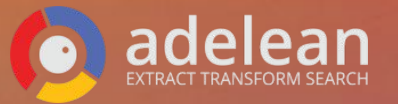

## **Apache Lucene: From Text Indexing to Artificial Intelligence**

## **HAYSTACK**

**Lucian Precup**

2024-04-23

#HaystackConf

@lucianprecup

@a2lean

1

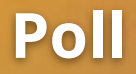

### ● Apache Lucene?

- Apache Solr? Elasticsearch? OpenSearch?
- Other search technologies?

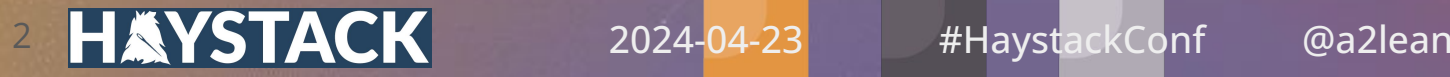

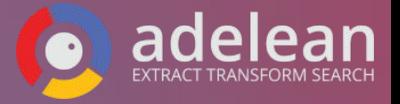

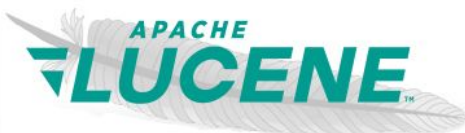

#### CORE (JAVA) PYLUCENE

< 11 >

#### Proven search capabilities

Our core algorithms along with the Solr search server power applications the world over, ranging from mobile devices to sites like Twitter, Apple and Wikipedia.

#### Welcome to Apache Lucene

The Apache Lucene™ project develops open-source search software. The project releases a core search library, named Lucene™ core, as well as PyLucene, a python binding for Lucene.

Lucene Core is a Java library providing powerful indexing and search features, as well as spellchecking, hit highlighting and advanced analysis/tokenization capabilities. The PyLucene sub project provides Python bindings for Lucene Core.

#### Latest Lucene Core News

Apache Lucene™ 9.10.0 available (20.Feb)

Apache Lucene™ 8.11.3 available (08.Feb)

Apache Lucene™ 9.9.2 available (29.Jan)

#### **DOWNLOAD**

Apache Lucene 9.10.0

#### Projects

Lucene Core (Java) PyLucene Open Relevance (Discontinued)

About

License

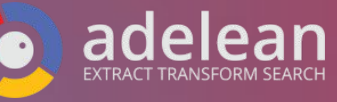

### **3 HAYSTACK** 2024-04-23 #HaystackConf @a2lean

### **Apache Lucene - 22.5 years and counting**

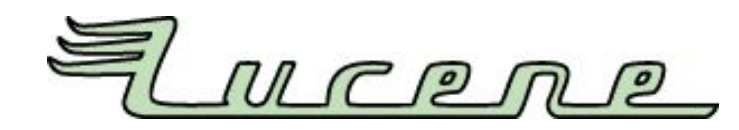

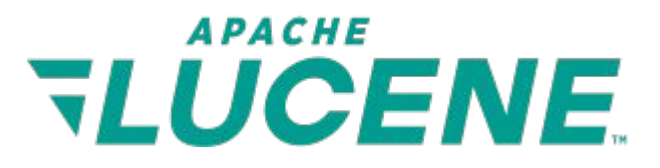

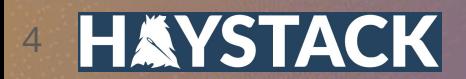

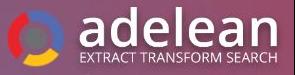

### **Apache Lucene - 22.5 years and counting**

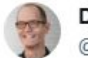

**Doug Cutting** @cutting

Lucene's FuzzyQuery is 100 times faster! blog.mikemccandless.com/2011/03/lucene...

 $...$ 

#### 9:58 PM · Mar 24, 2011

Uwe Schindler **Designation** @thetaph1

Mike McCandless talks about #Apache #Lucene that helps to squash #Java #JVM bugs: elastic.co/blog/lucene-iv...

9:45 PM · Jul 17, 2015 from Bremen, Germany

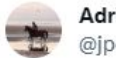

**Adrien Grand** *Dipountz* 

I ran some benchmarks between Lucene 9.7 and 9.8 (soon to be released), as well as with recursive graph partitioning enabled (-bp): jpountz.github.jo/lucene-9.7-ys-... There's a nice speedup on 9.8 alone, and then recursive graph bisection gives another great speedup.

11:46 PM  $\cdot$  Sep 13, 2023  $\cdot$  3,107 Views

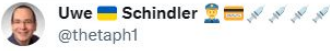

#Apache #Lucene can much faster execute kNN vector queries by calculating dot products / cosine distances using SIMD instructions on AVX2 (x86) and NEON (ARM). It will only work with #Java20 on coming Lucene 9.7 with "--add-modules jdk.incubator.vector":

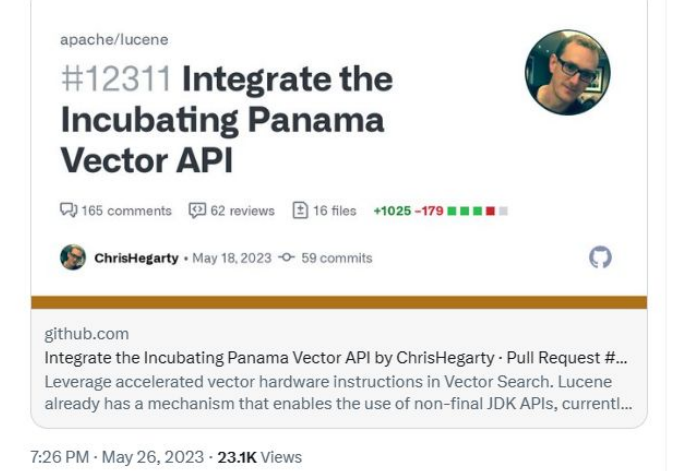

#### **HAYSTACK** 5

#### 2024-04-23 #HaystackConf @a2lean

 $...$ 

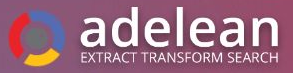

 $\cdots$ 

### **Berlin Buzzwords - The Search, Store and Scale Conference**

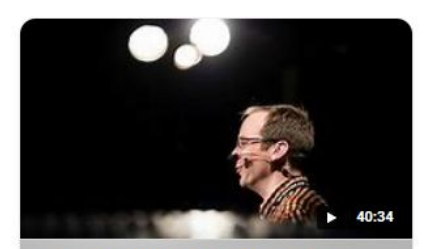

Berlin Buzzwords 2015: Uwe Schindler -Apache Lucene 5 - ...

598 views - Jun 3, 2015 YouTube > Plain Schwarz

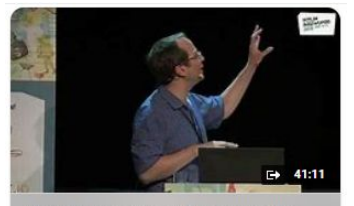

Berlin Buzzwords 2018: Uwe Schindler -Apache Lucene an... 614 views - Jun 13, 2018

YouTube > Plain Schwarz

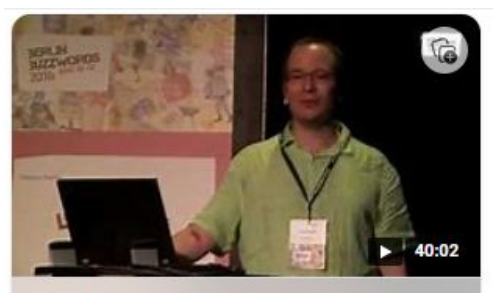

Berlin Buzzwords 2016: Uwe Schindler -Apache Lucene 6: W...

704 views · Jun 12, 2016 YouTube > Plain Schwarz

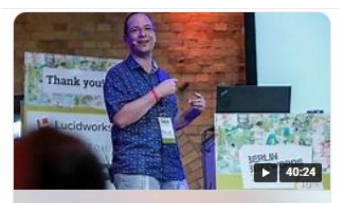

Berlin Buzzwords 2019: Uwe Schindler -10 (funny) years of ... 518 views · Jun 20, 2019

YouTube > Plain Schwarz

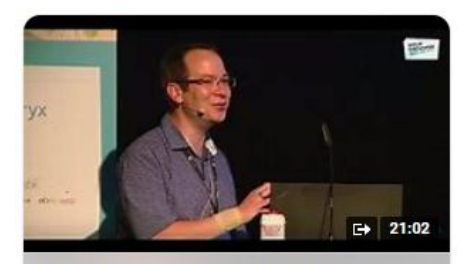

Berlin Buzzwords 2017: Uwe Schindler -Apache Lucene 7 - ...

741 views · Jun 15, 2017 YouTube > Plain Schwarz

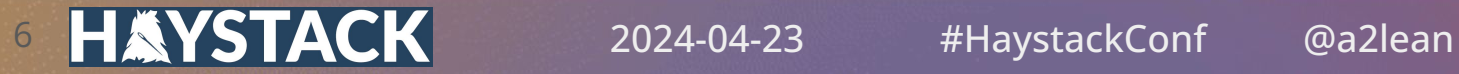

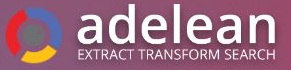

### **2031 at Berlin Buzzwords**

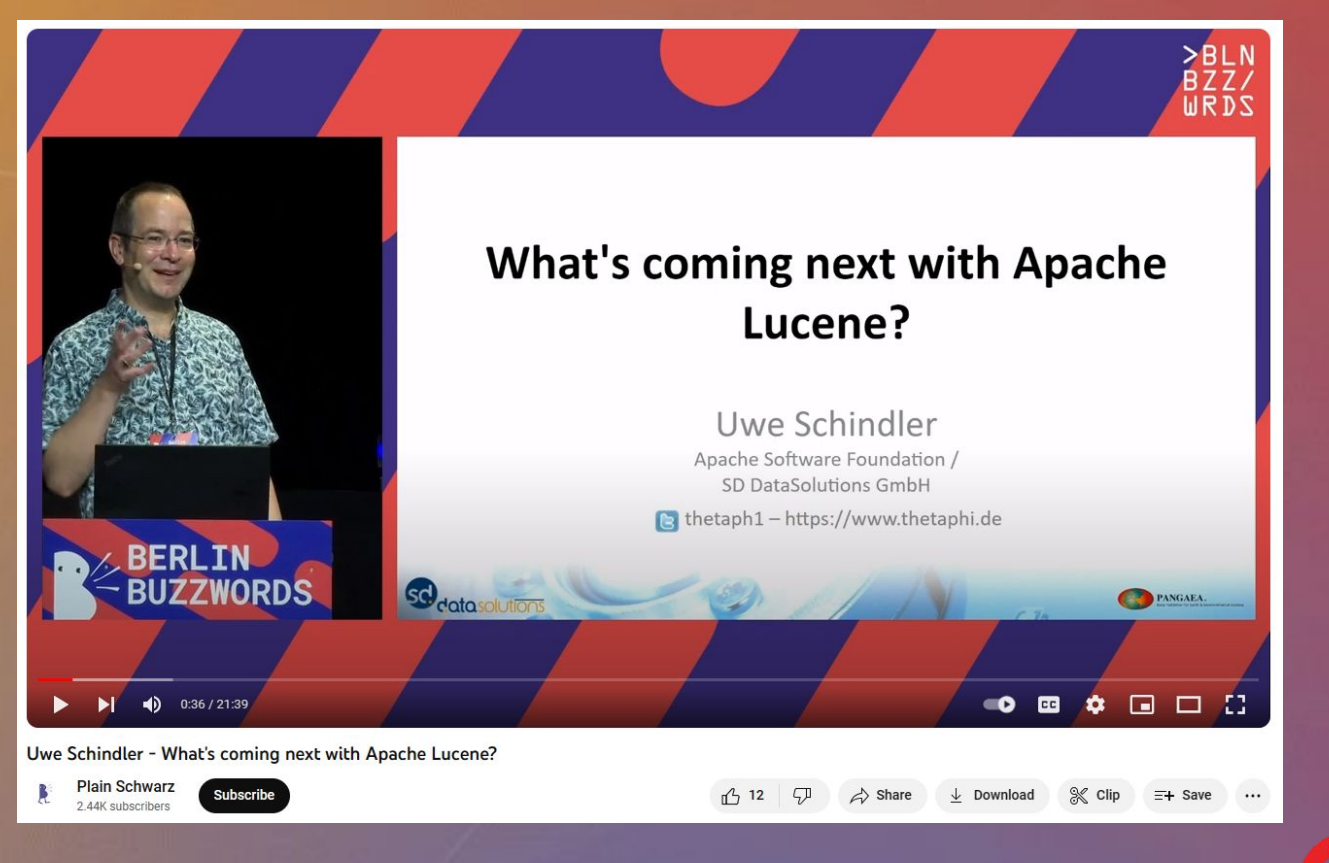

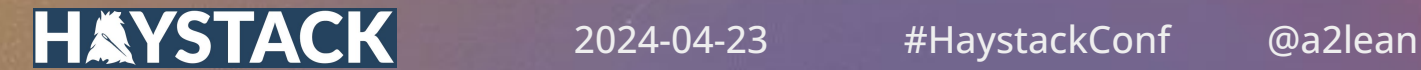

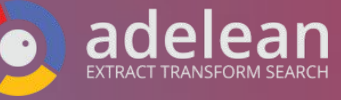

### **Thanks to Apache Lucene**

Apache Nutch – provides web crawling and HTML parsing Apache Solr – an enterprise search server

Elasticsearch – an enterprise search server released in 2010 MongoDB Atlas Search – a cloud-native enterprise search application based on MongoDB and Apache Lucene

OpenSearch – an open source enterprise search server based on a fork of Elasticsearch 7

Adelean a2 - an e-commerce and community search server

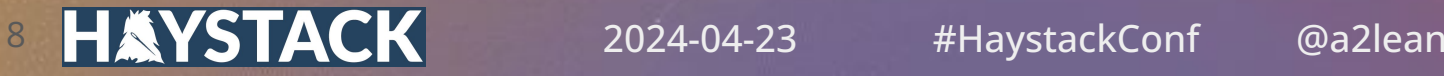

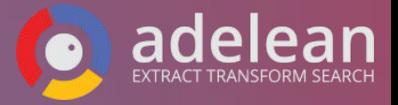

### **Who are we?**

#### Adelean

- Experts in **search** technologies  $\Omega$
- Integrators of **Elasticsearch**,  $\Omega$ **OpenSearch** and **Solr**
- **Consulting** and **Training** providers  $\mathsf{Q}$ Developers of **a2** E-Commerce and  $\Omega$ Enterprise Search solution
- Developers of **all.site** your  $\Omega$ **Collaborative** Search Engine

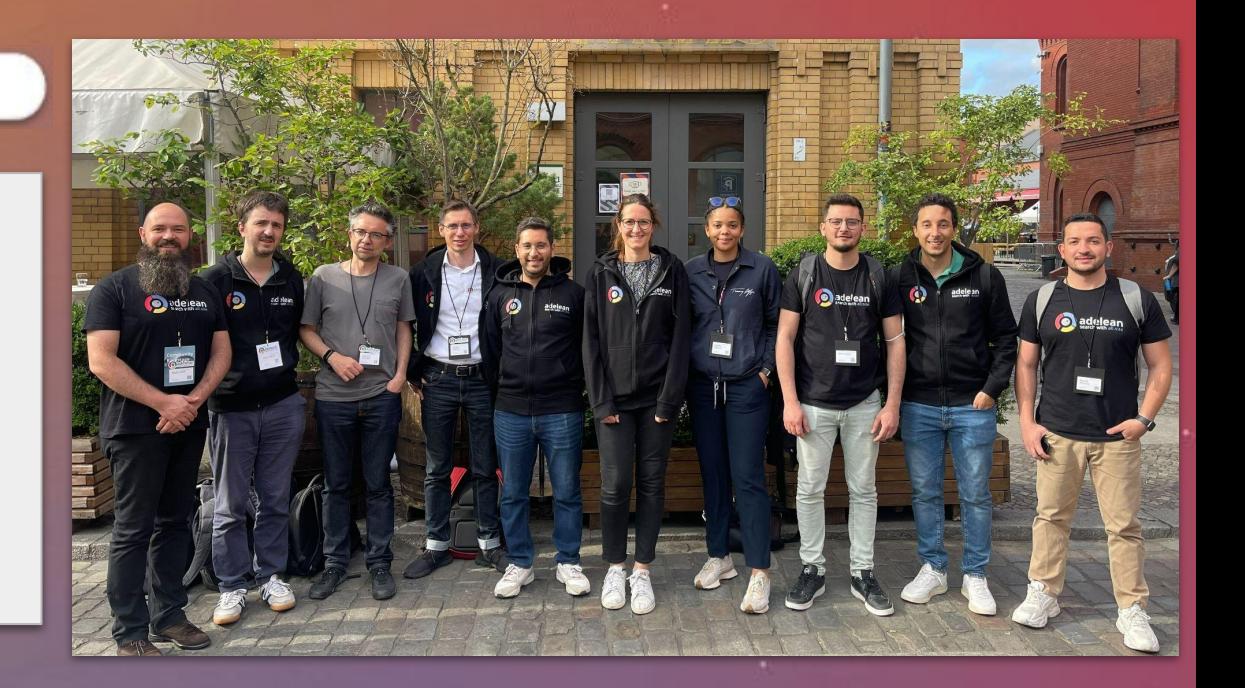

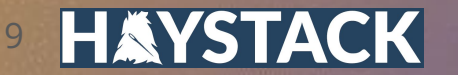

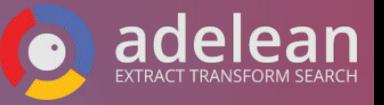

D1: "All economic sectors, from commerce to the automobile sector to the energy sector, are affected."

D2: "Registrations of new electric cars in France increased by 0.90% in raw data in July."

D3: "They rely on technologies that France masters on an industrial and economic level."

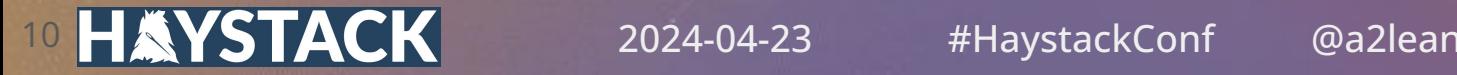

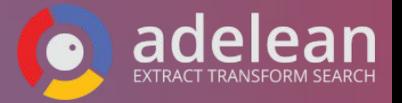

« All economic sectors, from commerce to the automobile sector to the energy sector, are affected. »

↓ Extract all words

All, economic, sectors, from, commerce, to, the, automobile, sector, to, the, energy, sector, are, affected

↓ Sort unique words

All, affected, are, automobile, commerce, economic, energy, from, sector, sector, sectors, the, to

↓ List all documents containing each word

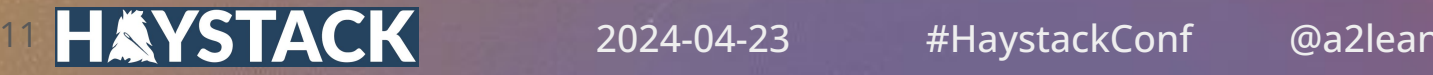

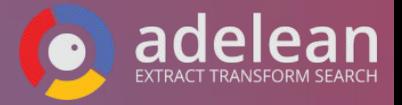

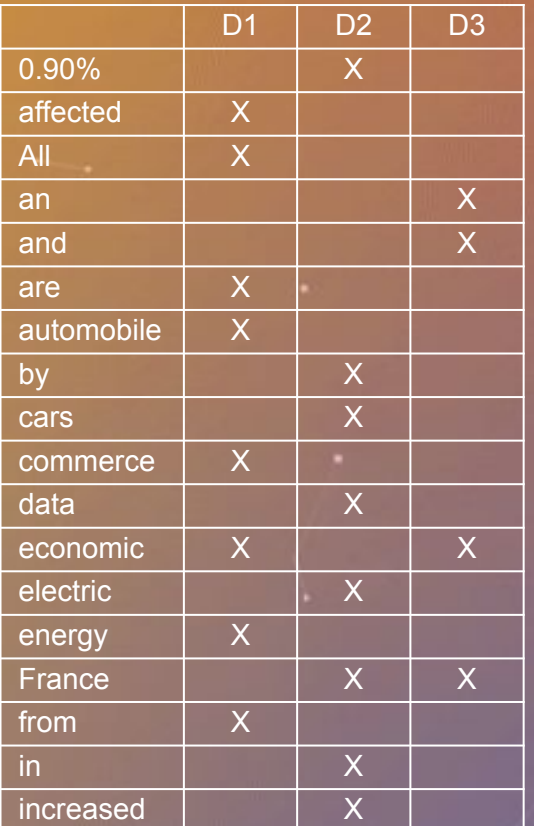

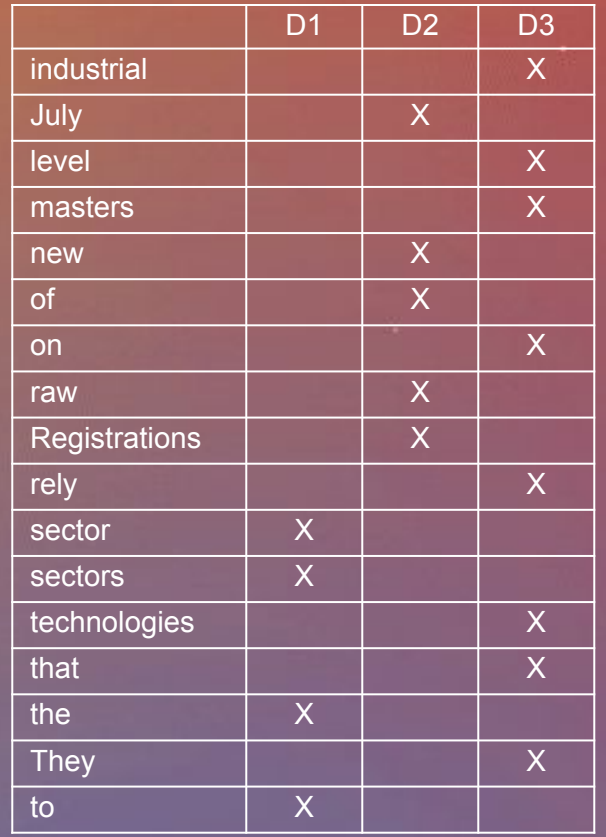

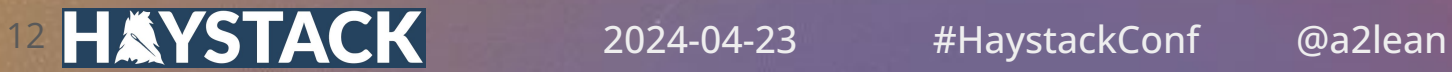

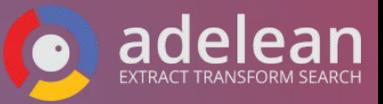

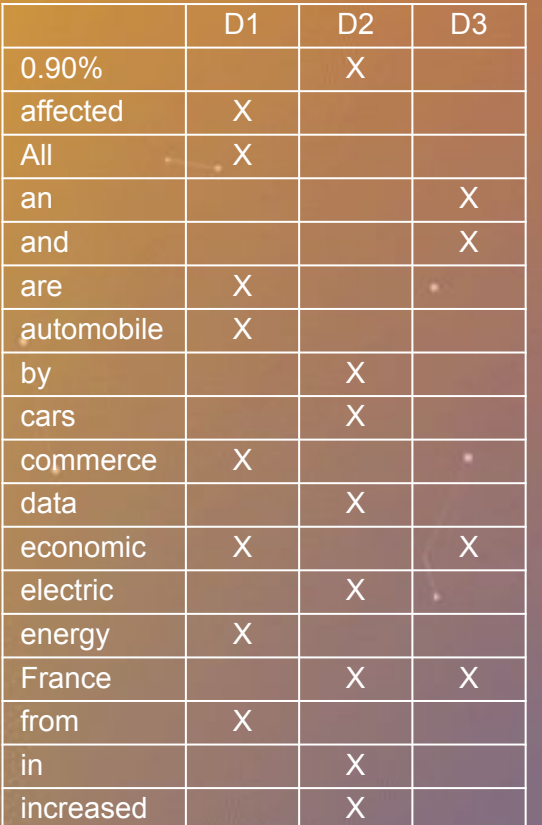

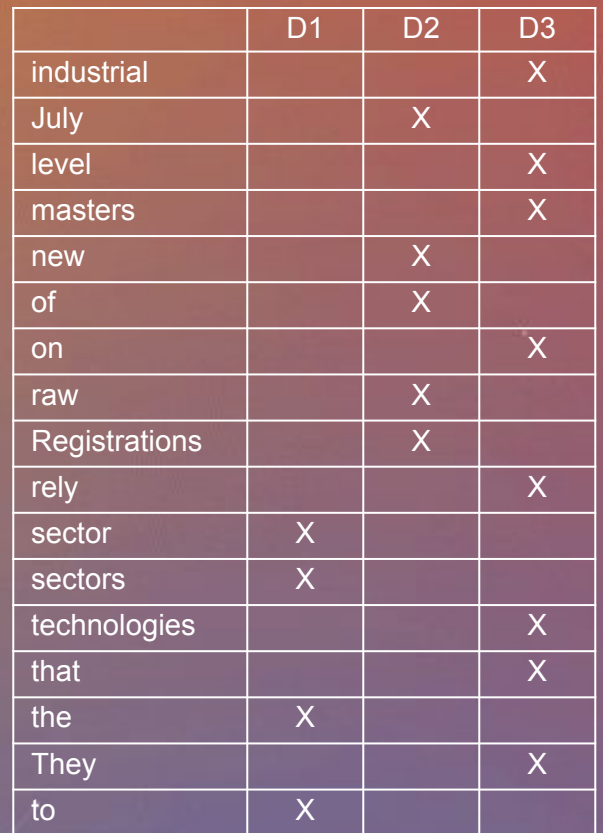

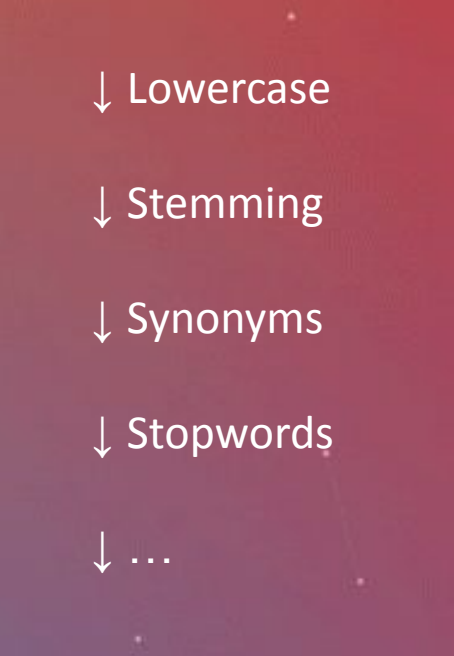

adele  $an$ **Participate EXTRACT TRANSFC** 

13 **HAYSTACK** 2024-04-23 #HaystackConf @a2lean

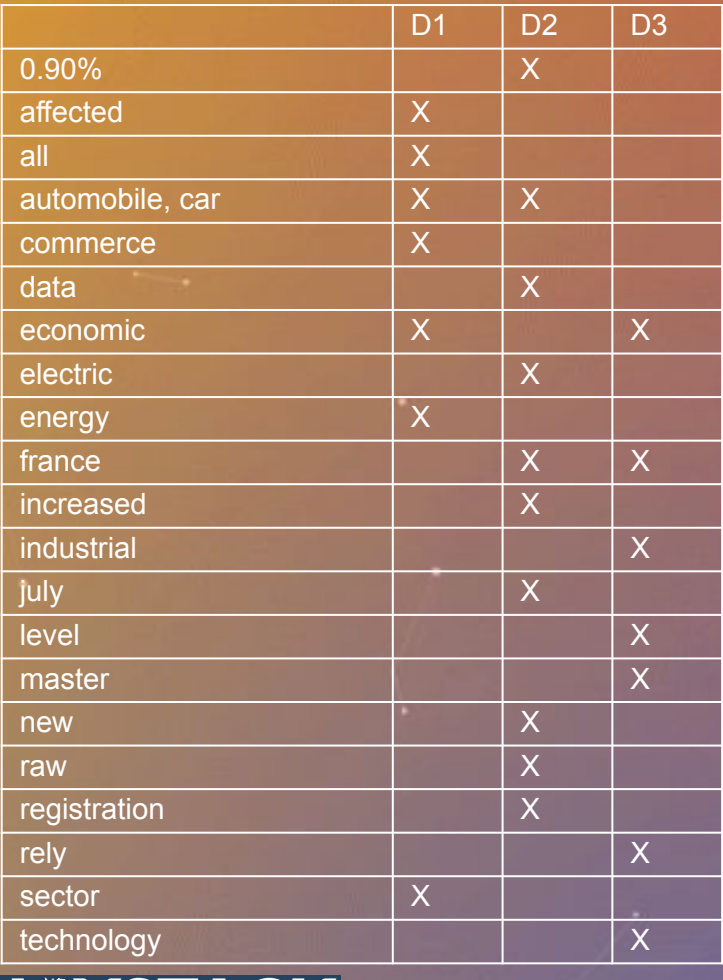

Search : automobile  $\Box$  Response : D1, D2 Search : France  $\Box$  Response : D2, D3 Search : automobile AND France  $\Box$  Response : D2

- Simple and efficient model for Boolean calculations (intersections)
- + Each token also contains associated metadata

**AYSTACK** 2024-04-23 #HaystackConf @a2lean

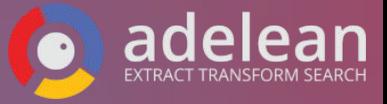

### **Lucene syntax**

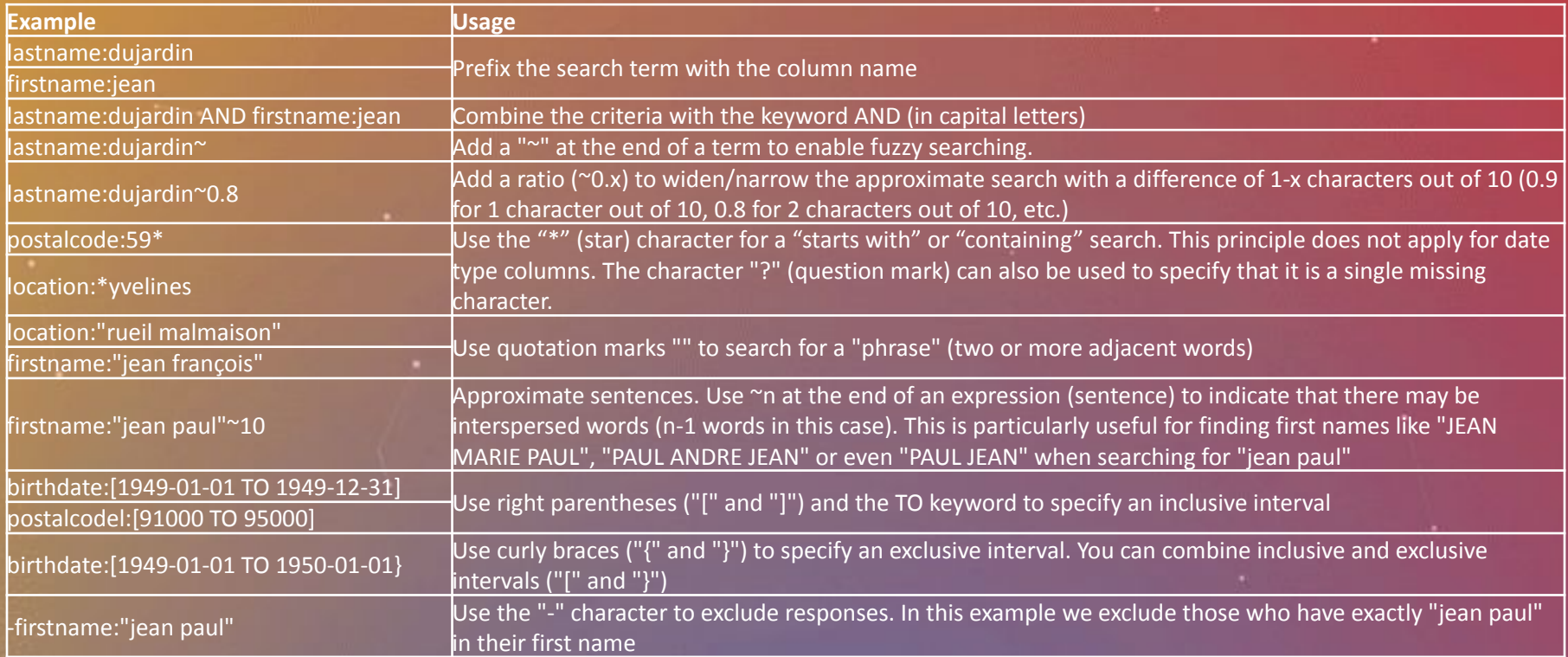

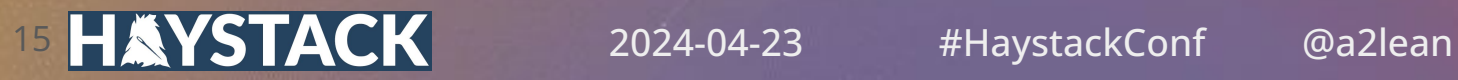

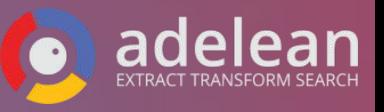

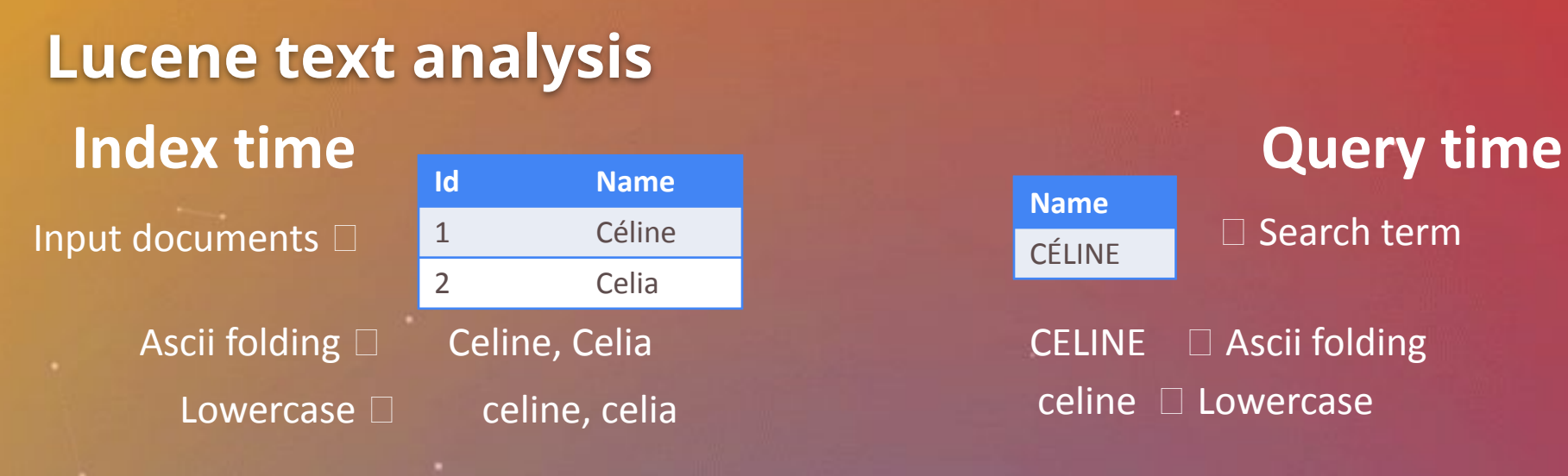

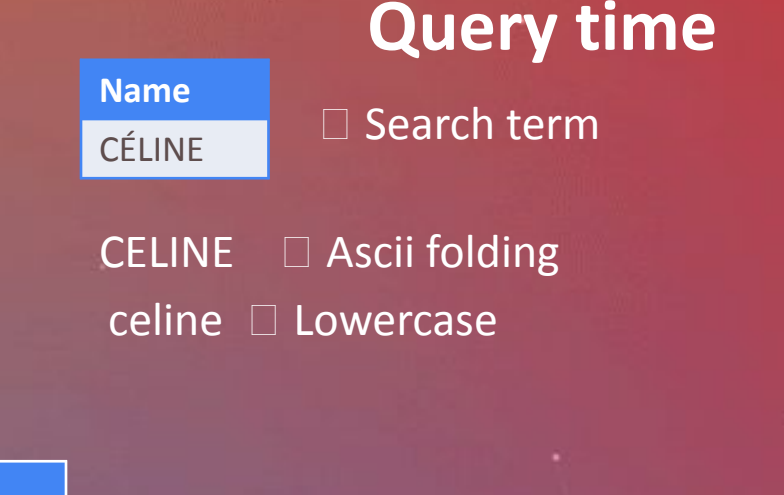

## **Index**

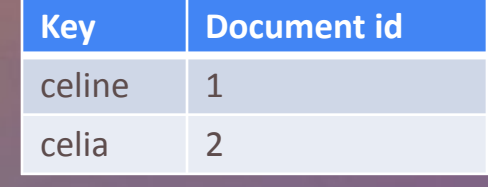

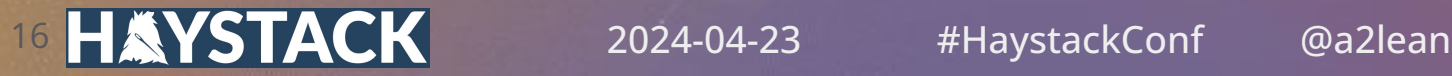

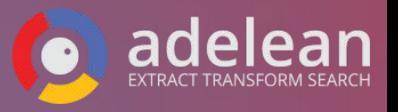

#### **Auto-completion with nGram** Index time **Id Nom Nom** 1 Céline Célin Input documents  $\square$ 2 Celia Ascii folding  $\square$  Celine, Celia Lowercase  $\square$  celine, celia EdgeNGram  $\Box$  ce cel celi celin celine ce cel celi celia **Key Document id** ce 1, 2 Célin cel 1, 2

 $\square$  Search term

Celin  $\Box$  Ascii folding celin Lowercase ce cel celi celin EdgeNGram

**Index**

**HAYSTACK** 17

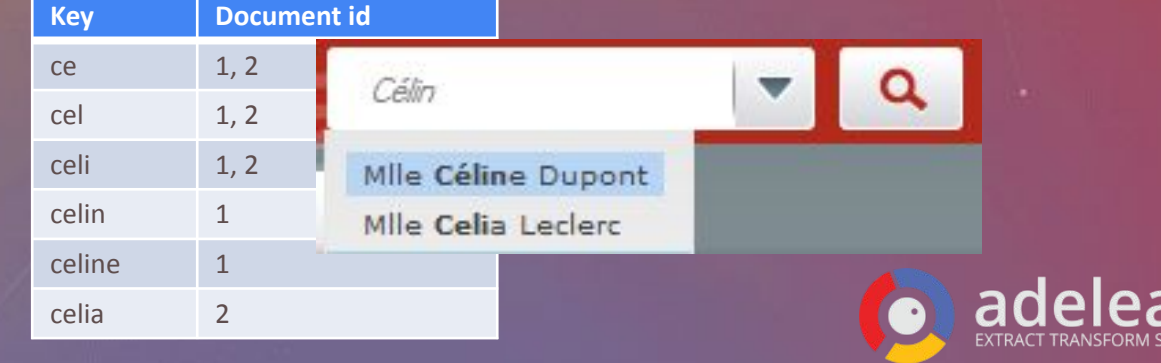

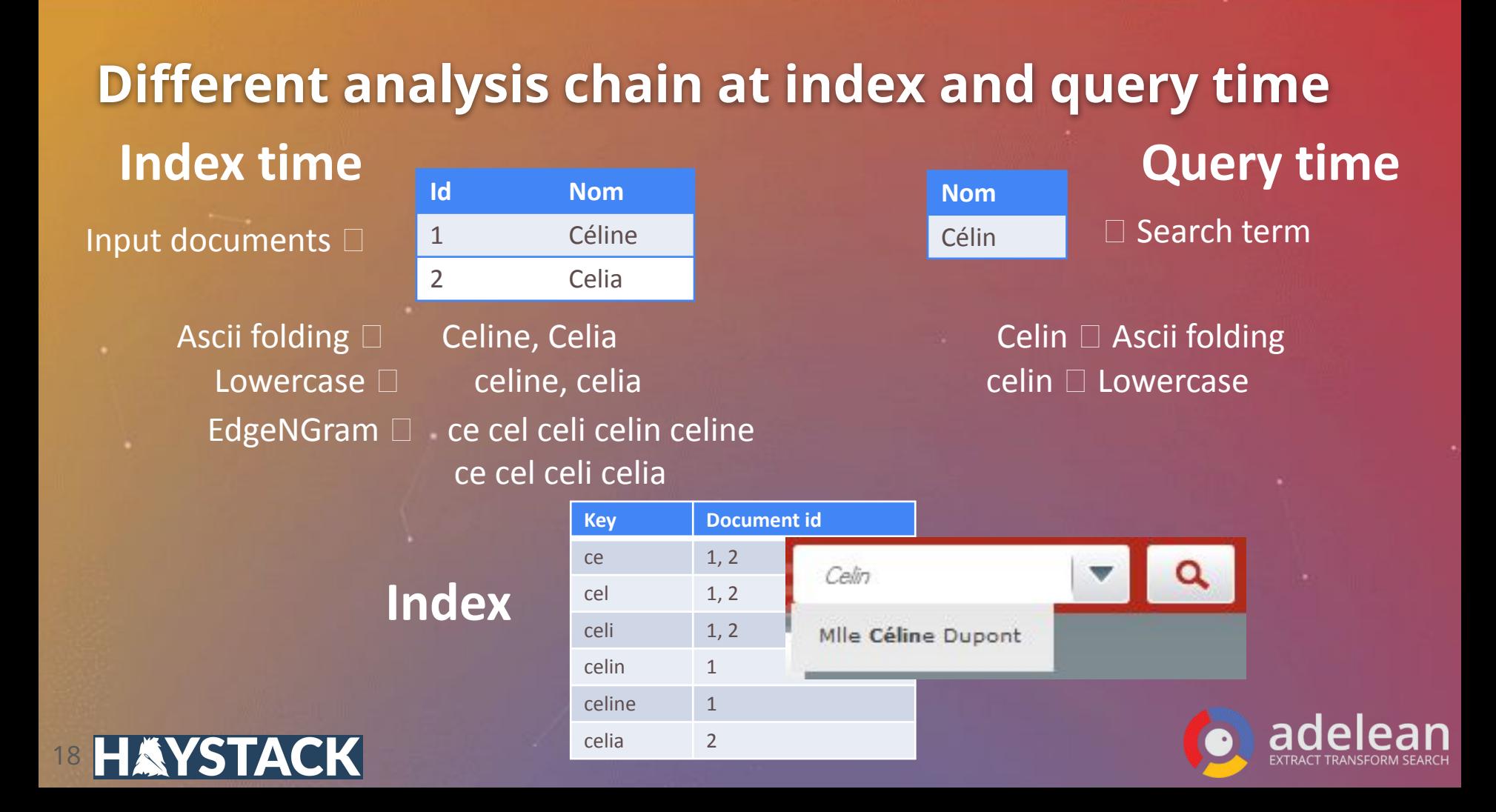

### **Analysis menu in the Solr Admin dashboard**

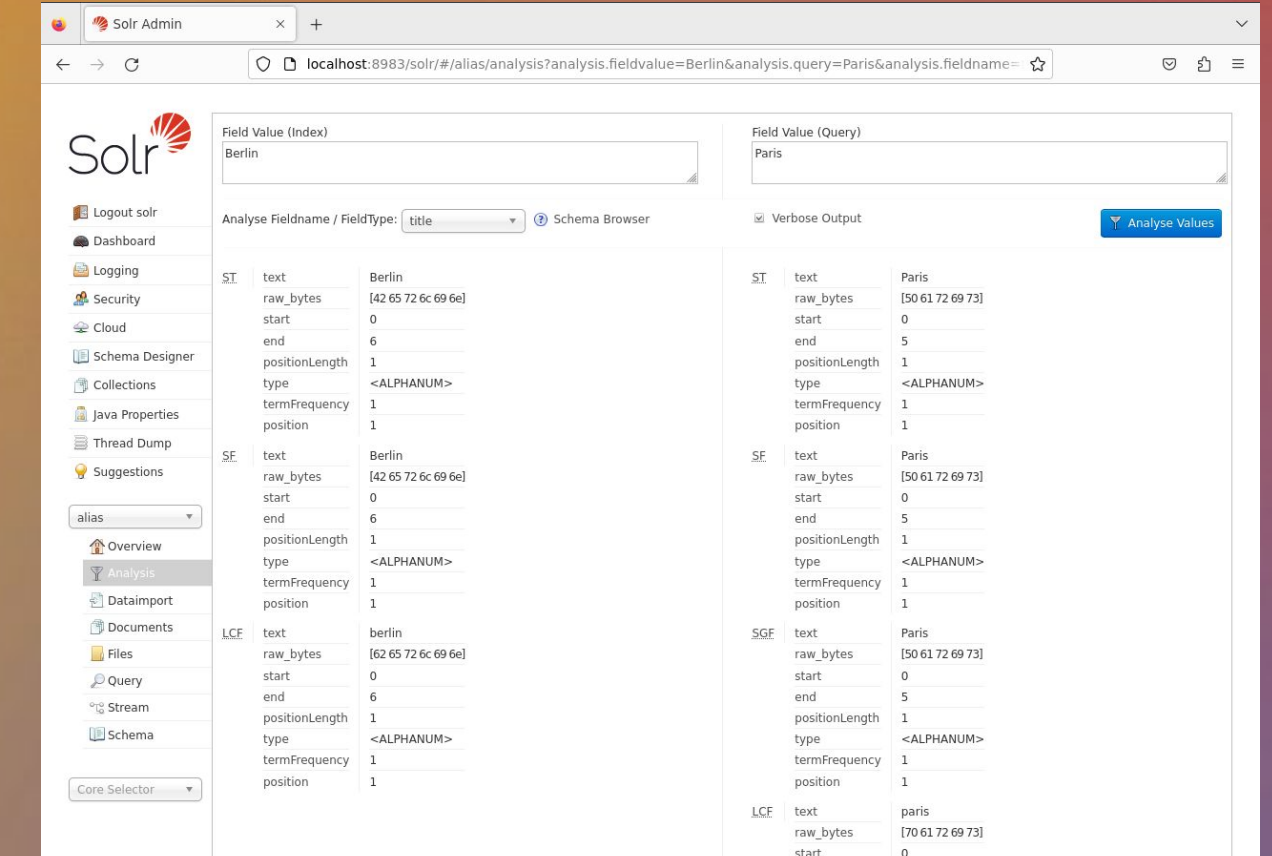

adel an **S** 

19

### **Automaton Invasion**

FSA/Ts were difficult to implement but proved to be a good match for Lucene

FSA/Ts are now used in a number of places

FuzzyQuery: 100x times faster

SynonymFilter: 5x times faster, 59X less RAM

https://blog.mikemccandless.com/2011/03/lucenes-fuzzyquery-is-100-times-faster.html

https://blog.mikemccandless.com/2012/05/finite-state-automata-in-lucene.html

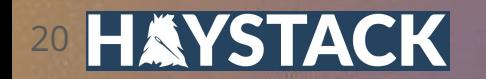

2024-04-23 #HaystackConf @a2lean

d

g

 $\mathsf{s}$ 

d

O

g

 $\Omega$ 

 $\Omega$ 

 $\Omega$ 

Q

o

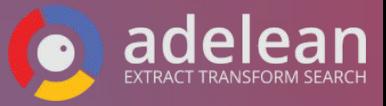

### **Adding (real) support for numbers**

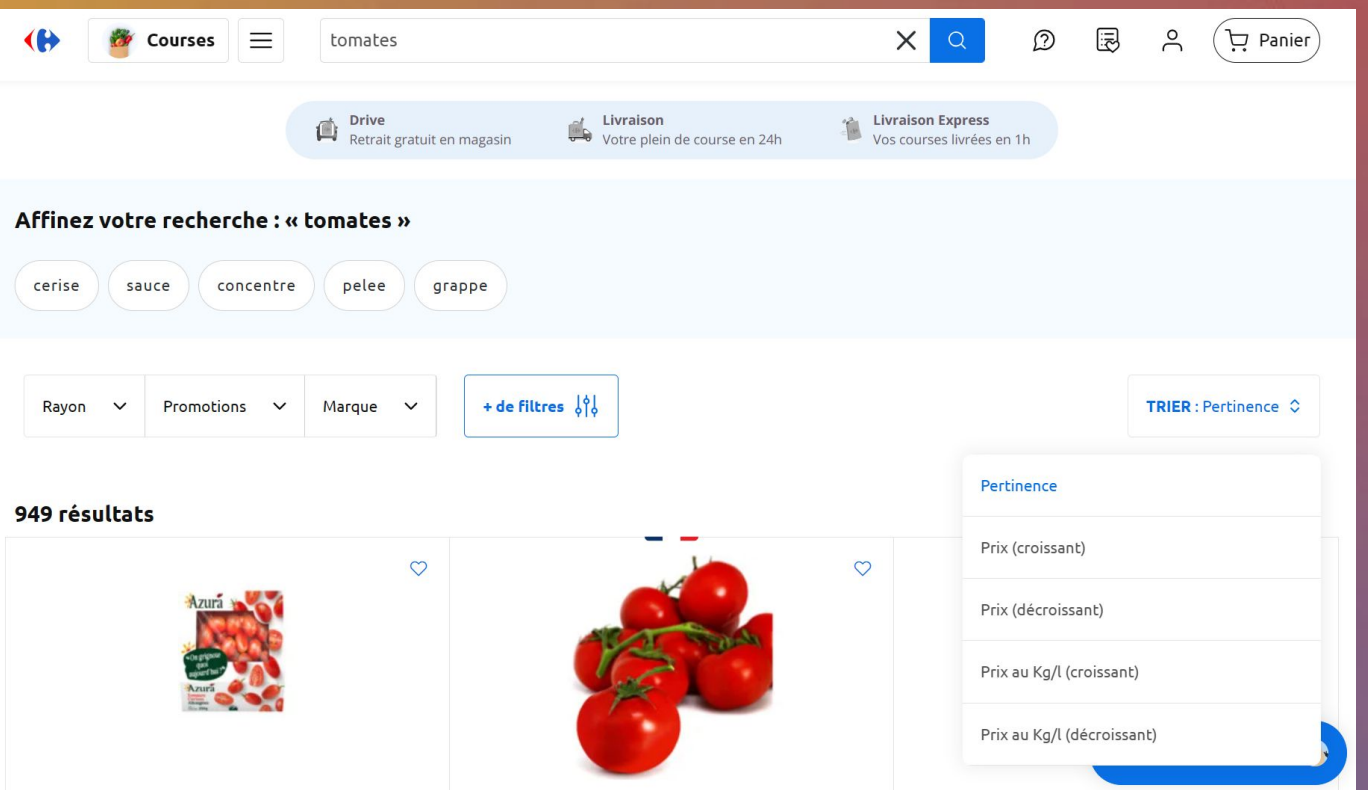

From sorting by pseudo-numbers : "000000000000" < "00000000300"<sup>3</sup> to supporting numbers :  $10 < 300$ 

### **Facets, facets, facets, …**

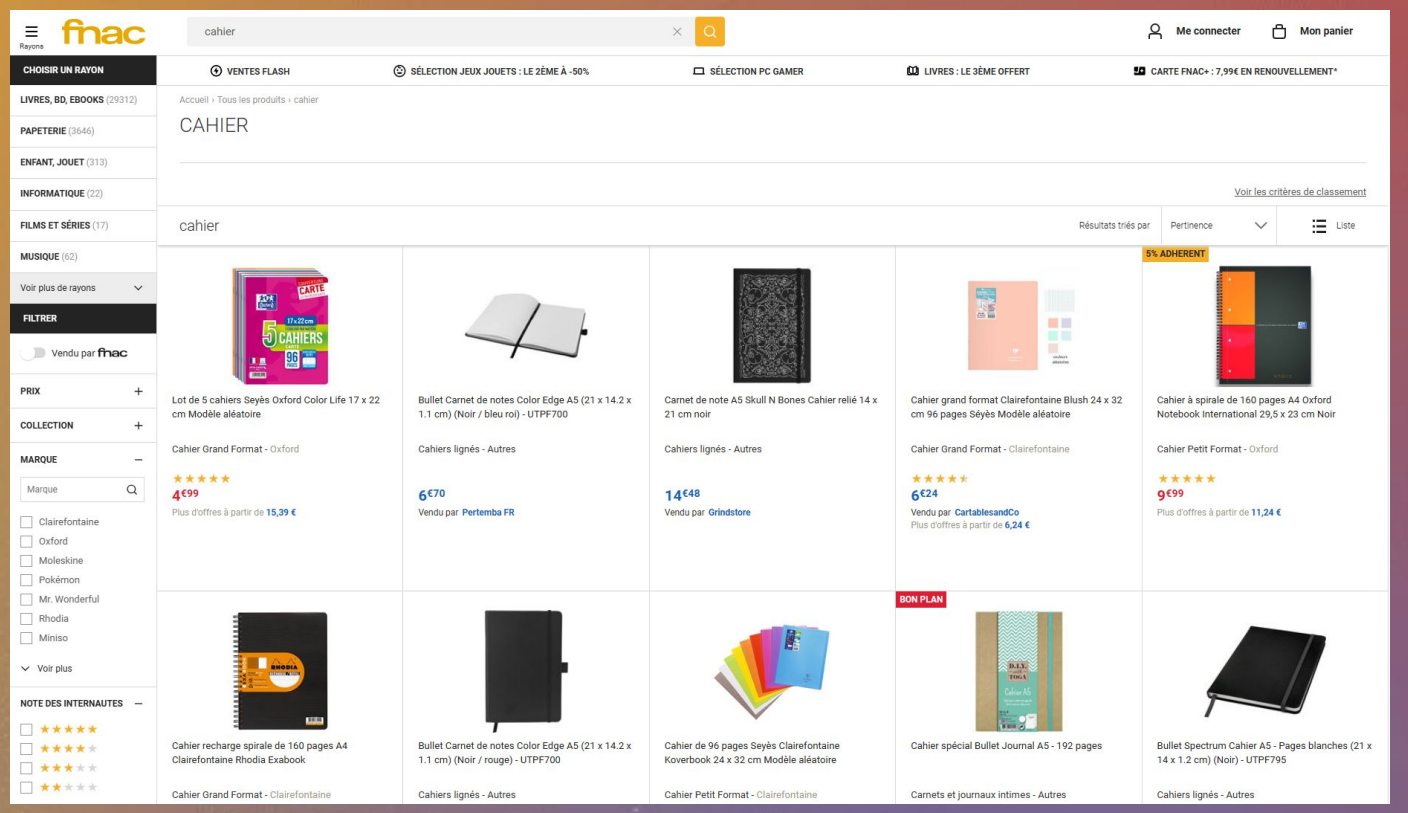

### Term facets Range facets Hierarchical facets

…

### **Lucene 4.0: From FieldCache to DocValues**

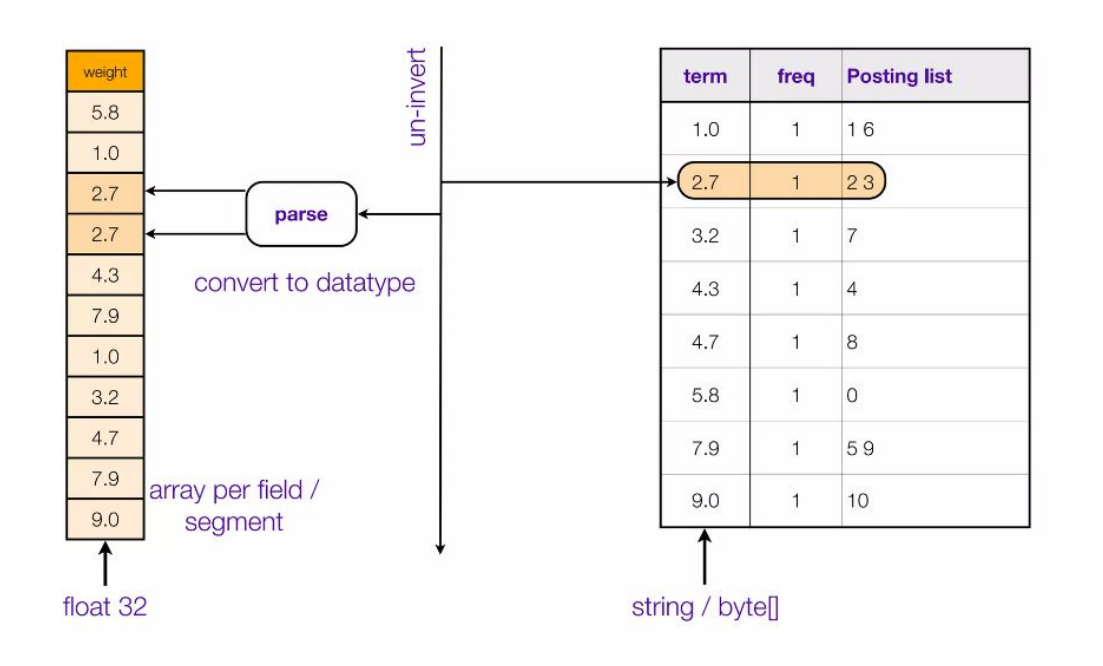

 $\rightarrow$  Excellent performance of sorting, aggregations and highlighting  $\rightarrow$  Lucene: a columnar store

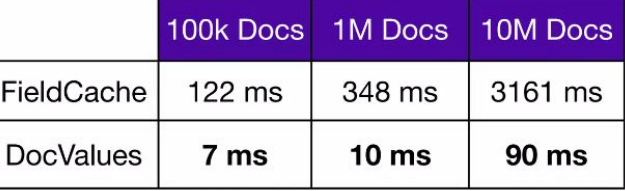

https://www.slideshare.net/lucenerevolution/willnauer-simon-doc-values-column-stride-fields-in-lucene

### HAYSTACK 2024-04-23 #HaystackConf @a2lean

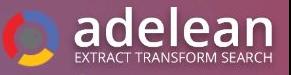

### **Apache Lucene - a relational database?**

**{**

**}**

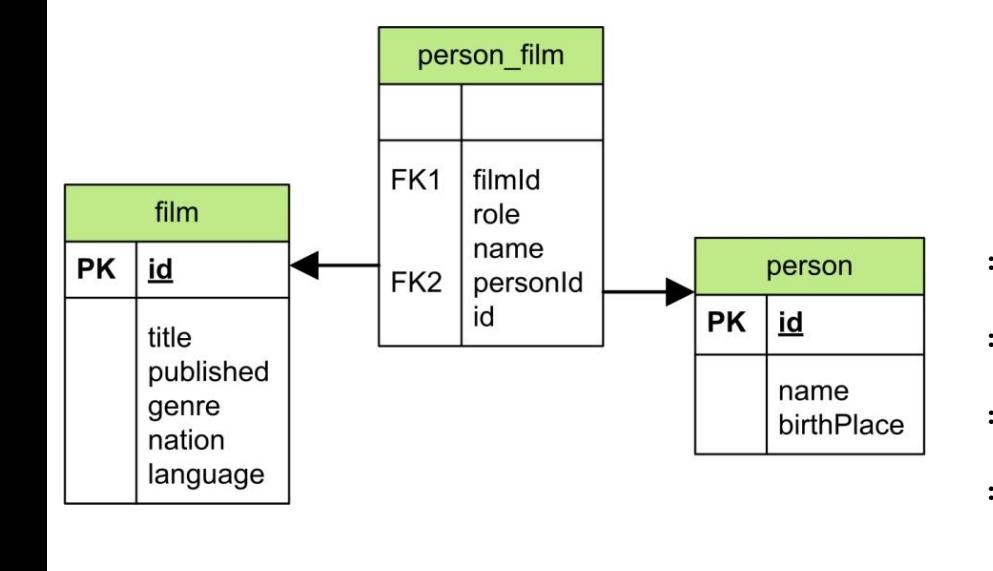

#### **"film" : { "id" : "183070", "title" : "The Artist", "published" : "2011-10-12", "genre" : ["Romance", "Drama", "Comedy"], "language" : ["English", "French"], "persons" : [ {"person" : { "id" : "5079", "name" : "Michel Hazanavicius", "role" : "director" }}, {"person" : { "id" : "84145", "name" : "Jean Dujardin", "role" : "actor" }}, {"person" : { "id" : "24485", "name" : "Bérénice Bejo", "role" : "actor" }}, {"person" : { "id" : "4204", "name" : "John Goodman", "role" : "actor" }} ] }**

### 24

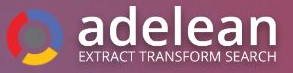

### **Block joins and result grouping in Apache Lucene**

https://www.slideshare.net/lucenerevolution /grouping-and-joining-in-lucenesolr

https://cwiki.apache.org/confluence/display/solr /FieldCollapsing

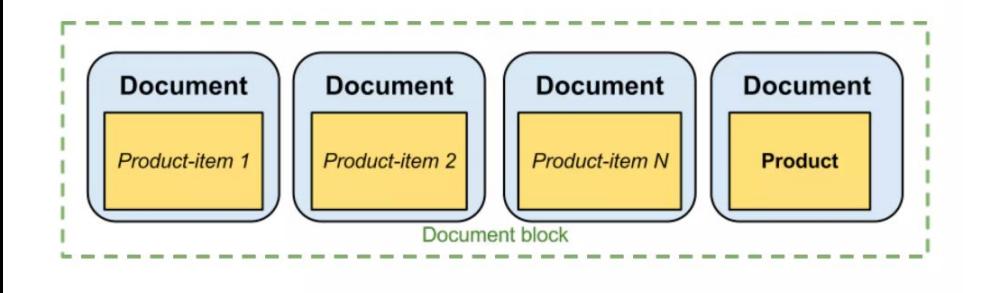

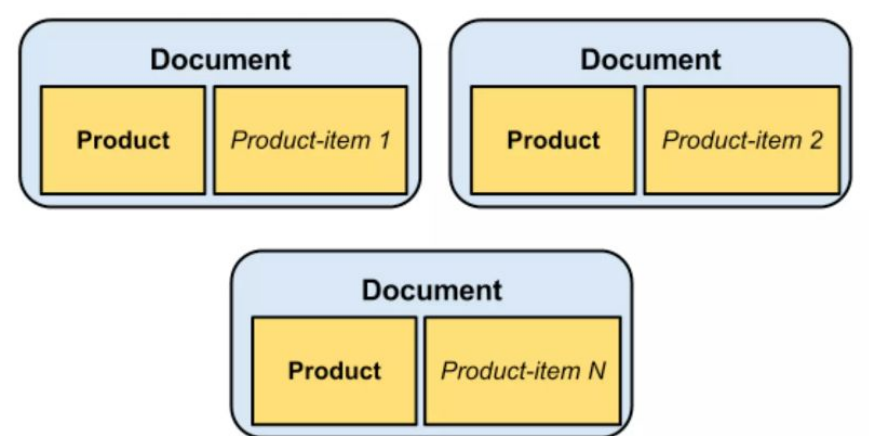

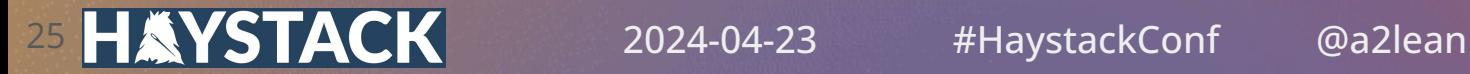

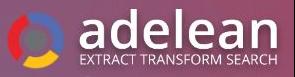

### **Multi-dimensional points, coming in Apache Lucene 6.0**

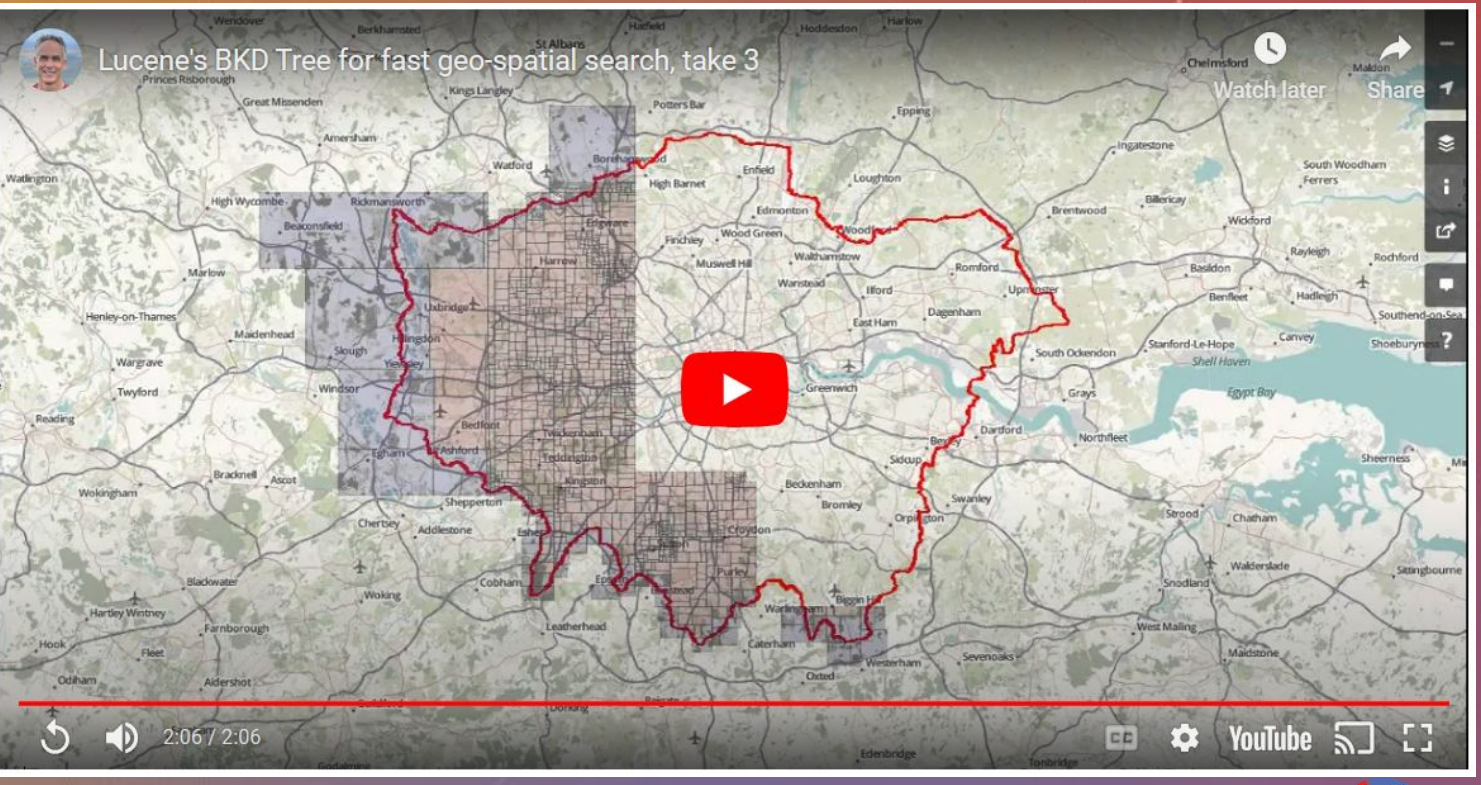

<sup>26</sup> <https://www.elastic.co/blog/lucene-points-6-0>

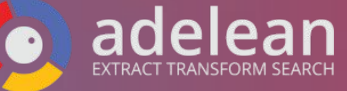

### **Lucene - a spatial database**

Excellent support for Geo Shape (dots, lines, polygons)

Spatial data requesting (Geo Shape Query, Geo Bounding Box Query, Geo Distance Query, Geo Polygon Query)

This allowed the development of Kibana Maps and the user-friendly support for spatial data in Kibana

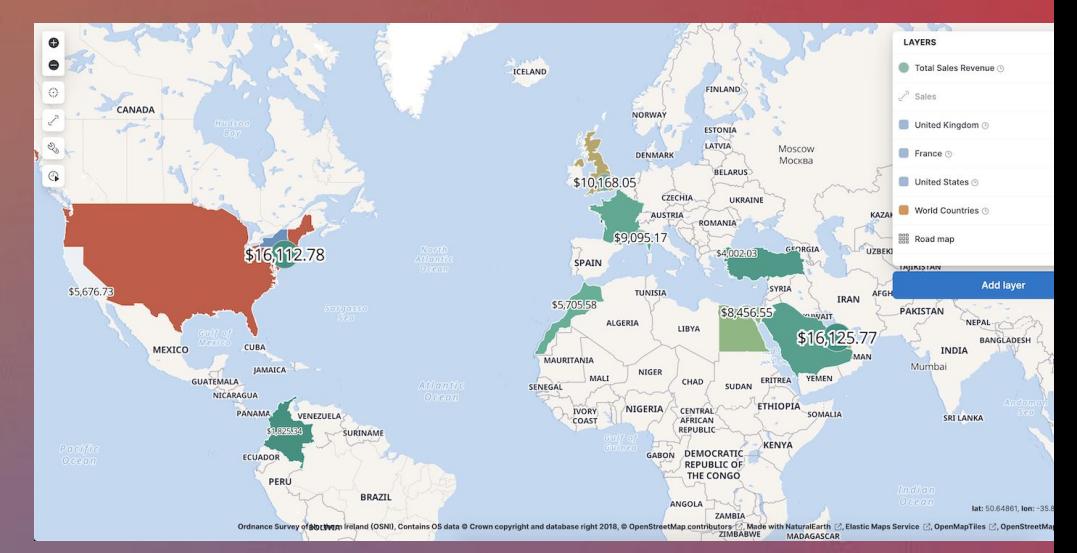

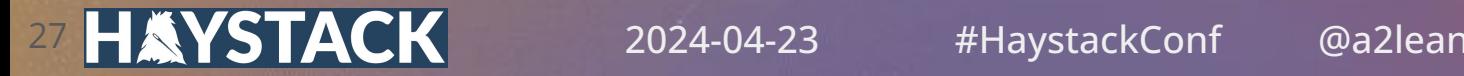

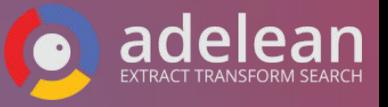

### **New use cases: Monitoring, Observability, …**

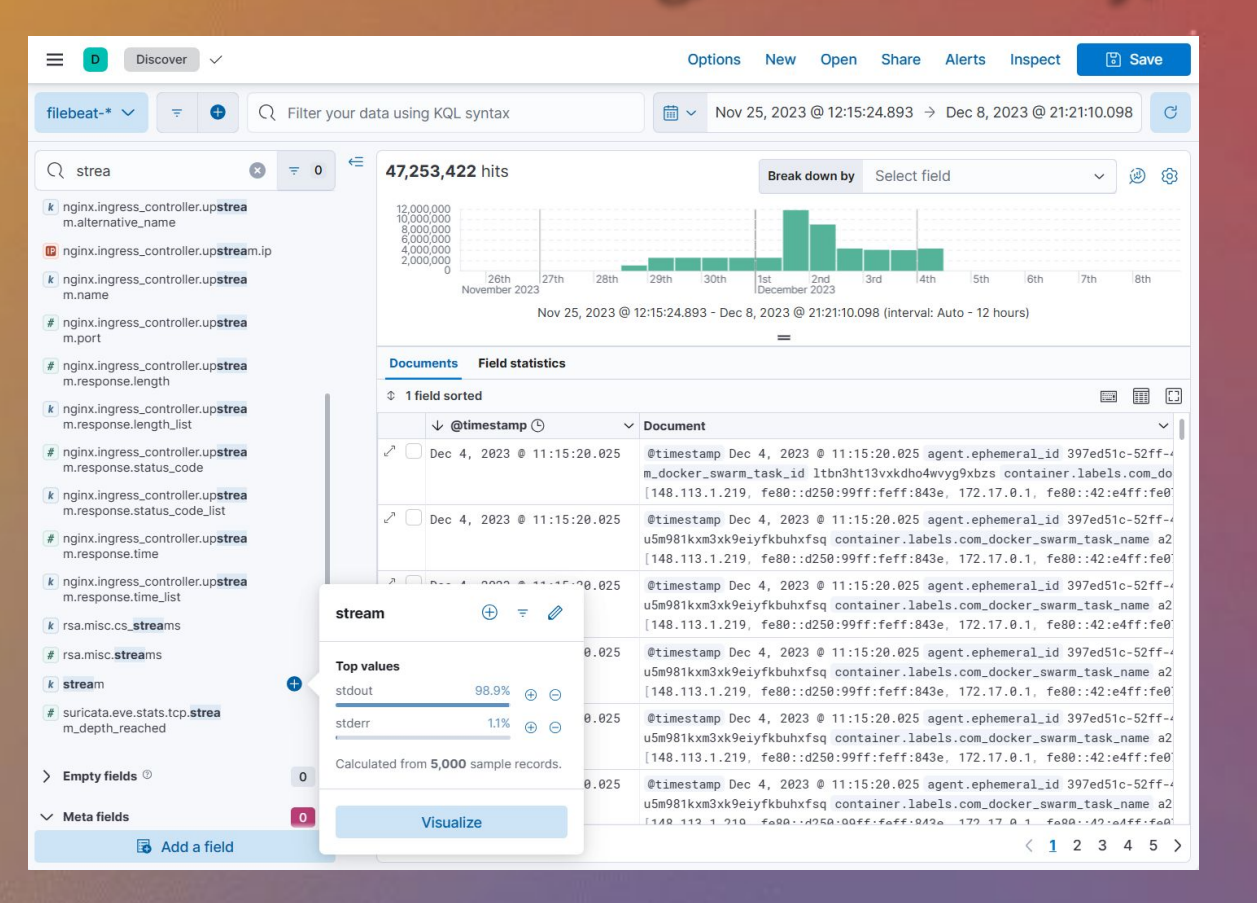

### **Data analysis with Kibana**

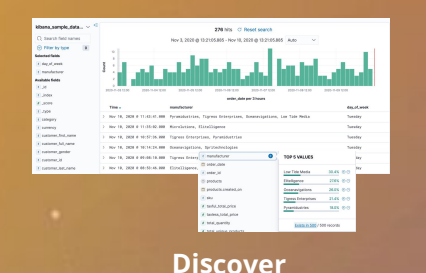

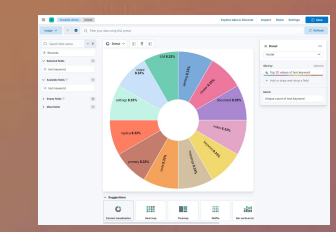

**Lens**

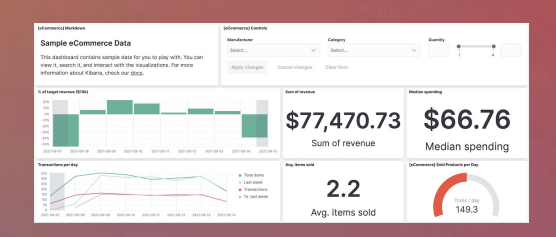

**Dashboards Alerting**

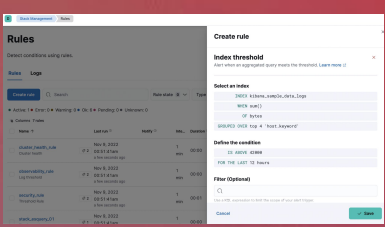

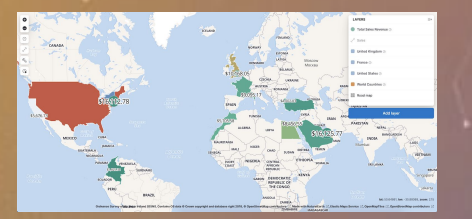

**Maps**

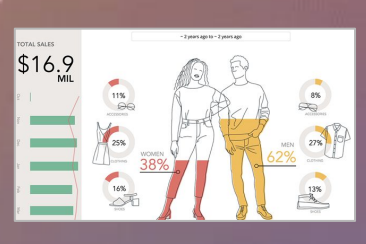

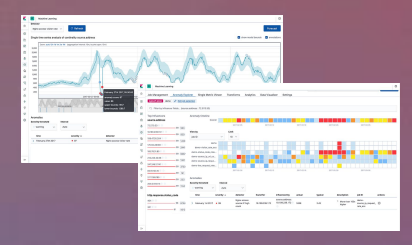

**Graph Canvas Machine Learning**

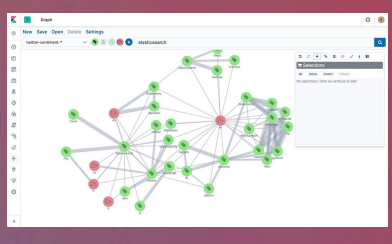

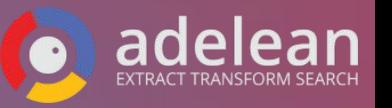

29 **HAYSTACK** 2024-04-23 #HaystackConf @a2lean

### **NLP models and vector search: a paradigm shift**

Move beyond text-matching

In order to stream from our service you will need a high quality connection. The required connection speed for using the service will vary depending on the quality of t you wish vice, For

**HIVOLYMOWING NO** recommend at least...

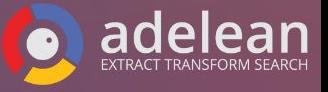

## **NLP models and vector search: a paradigm shift**

Move beyond text-matching

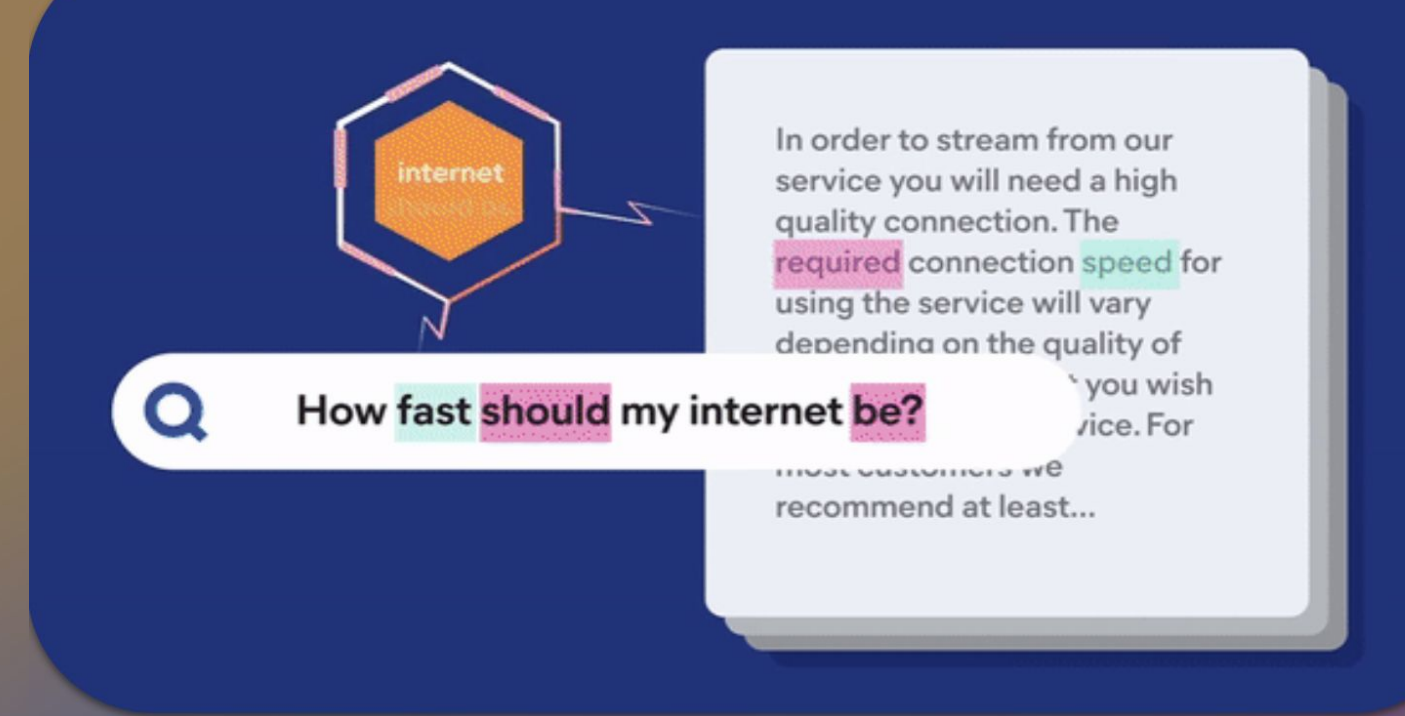

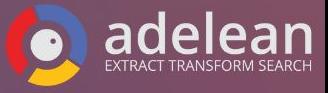

### **Embeddings or dense semantic vector**

Vectorization makes it possible to represent textual documents as numbers in a mathematical space, which facilitates their analysis and processing by computer algorithms.

Each element in this vector represents a characteristic of the document.

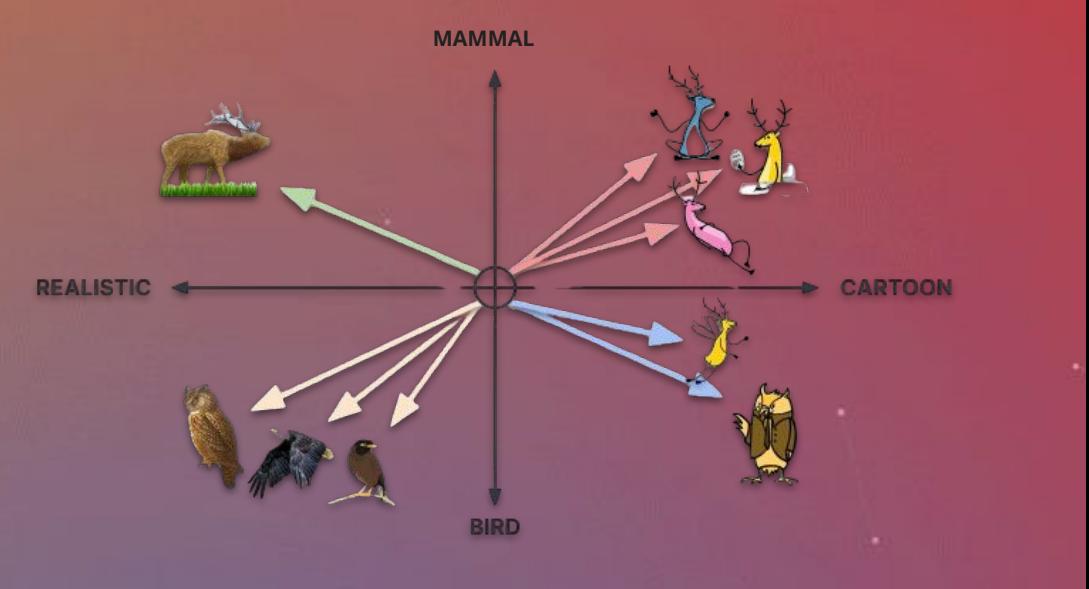

32 <https://www.elastic.co/blog/whats-new-elasticsearch-kibana-cloud-8-4-0>

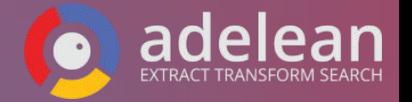

### **Vectorization in a three-dimensional vector**

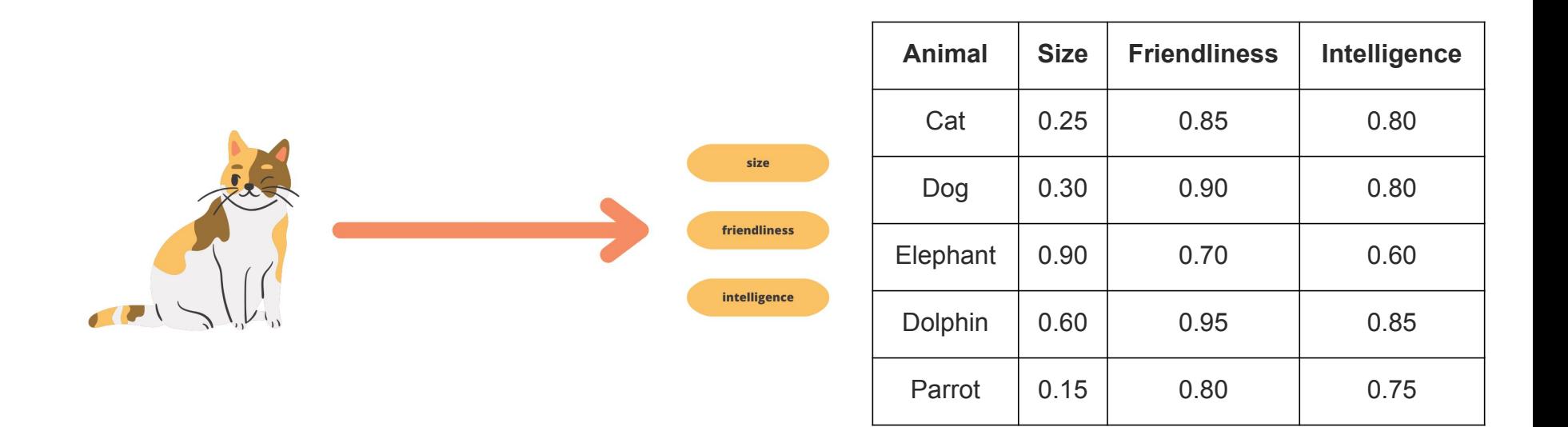

[https://www.adelean.com/en/blog/20240131\\_vectors\\_sparse\\_and\\_dense/](https://www.adelean.com/en/blog/20240131_vectors_sparse_and_dense/)

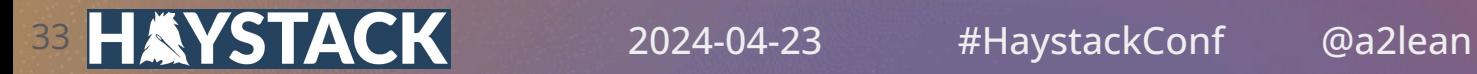

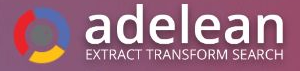

### **Vectorization in a three-dimensional vector**

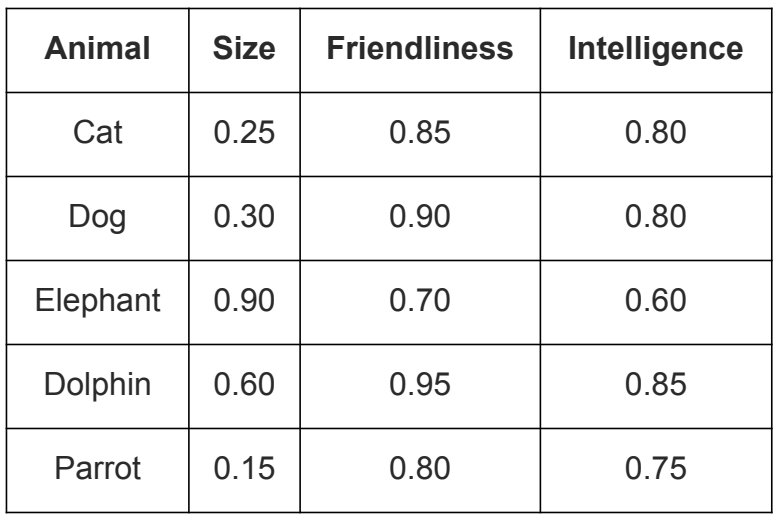

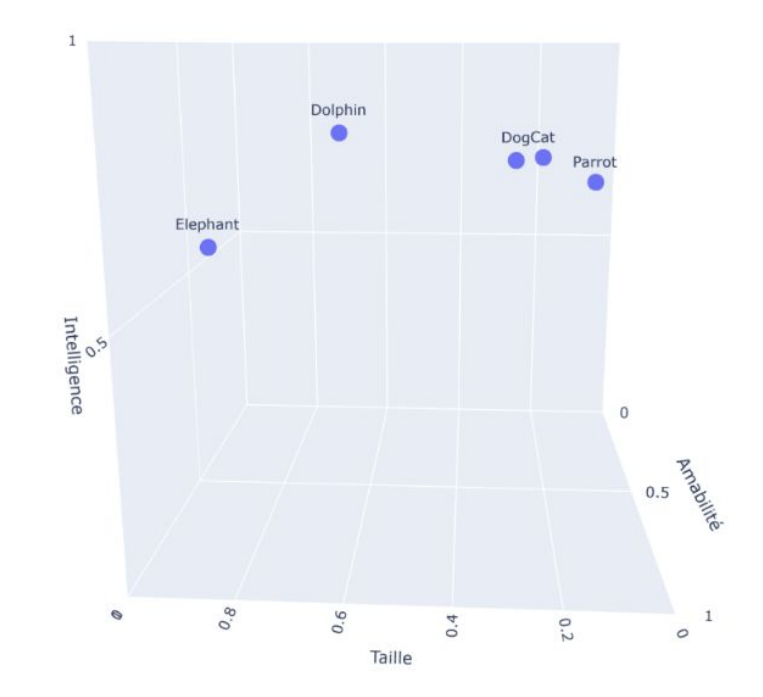

#### [https://www.adelean.com/en/blog/20240131\\_vectors\\_sparse\\_and\\_dense/](https://www.adelean.com/en/blog/20240131_vectors_sparse_and_dense/)

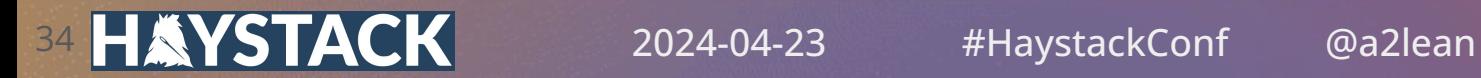

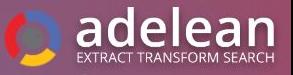

### **Text embedding and vector search**

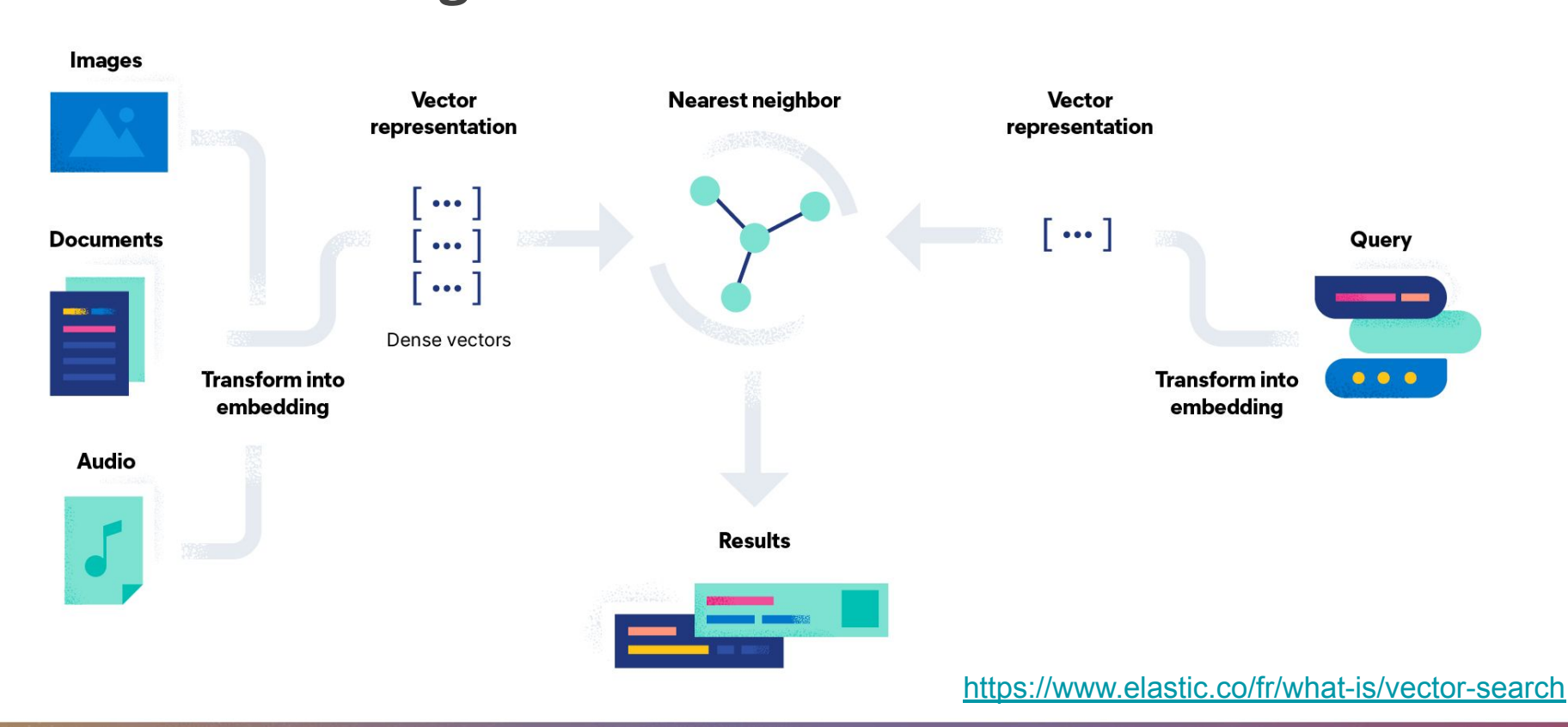

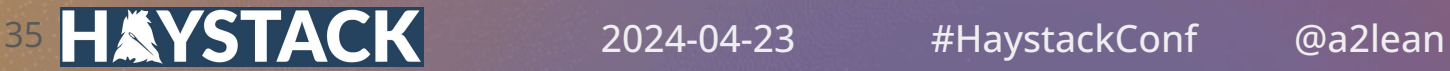

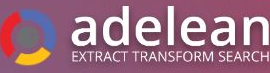

### **k-NN (Lucene 9.0) vs. approximate k-NN (Lucene 9.2)**

#### **Hierarchical Navigable Small World (HNSW)**

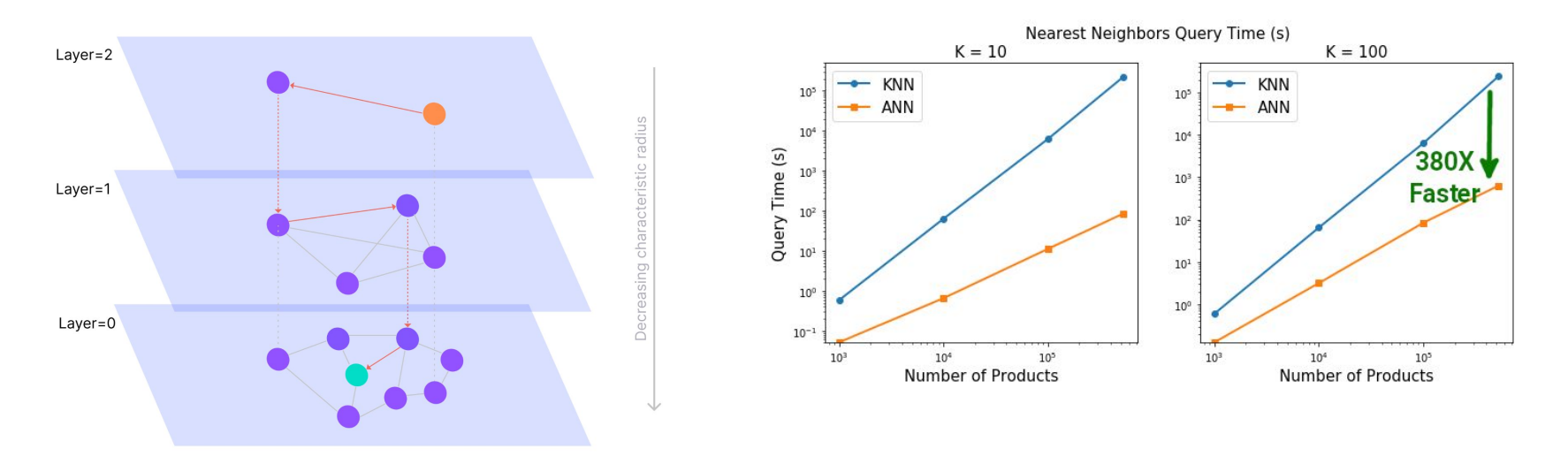

See also: <https://opensearch.org/blog/Expanding-k-NN-with-Lucene-aNN/>

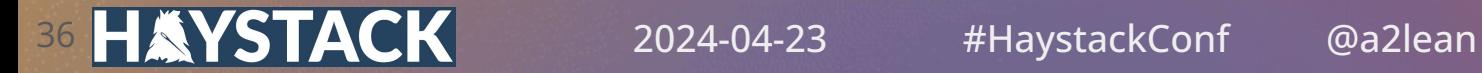

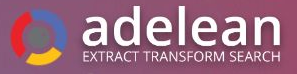

### **Approximate k-NN with filters**

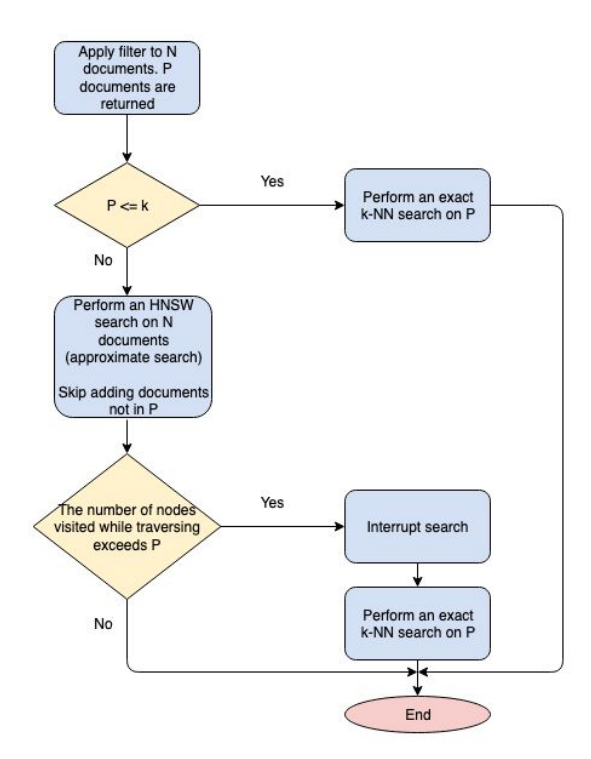

pre- or post-filtering in order to provide the best speed and accuracy

 $\rightarrow$  The first step to Hybrid Search

<https://opensearch.org/docs/latest/search-plugins/knn/filter-search-knn/>

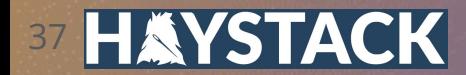

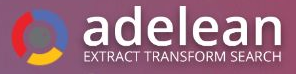

### **Sparse or dense semantic vector?**

Dense vectors are expensive to calculate and maintain.

A model will be used to transform each document.

The vector will be added to the transformed document, and a similarity algorithm will be used to

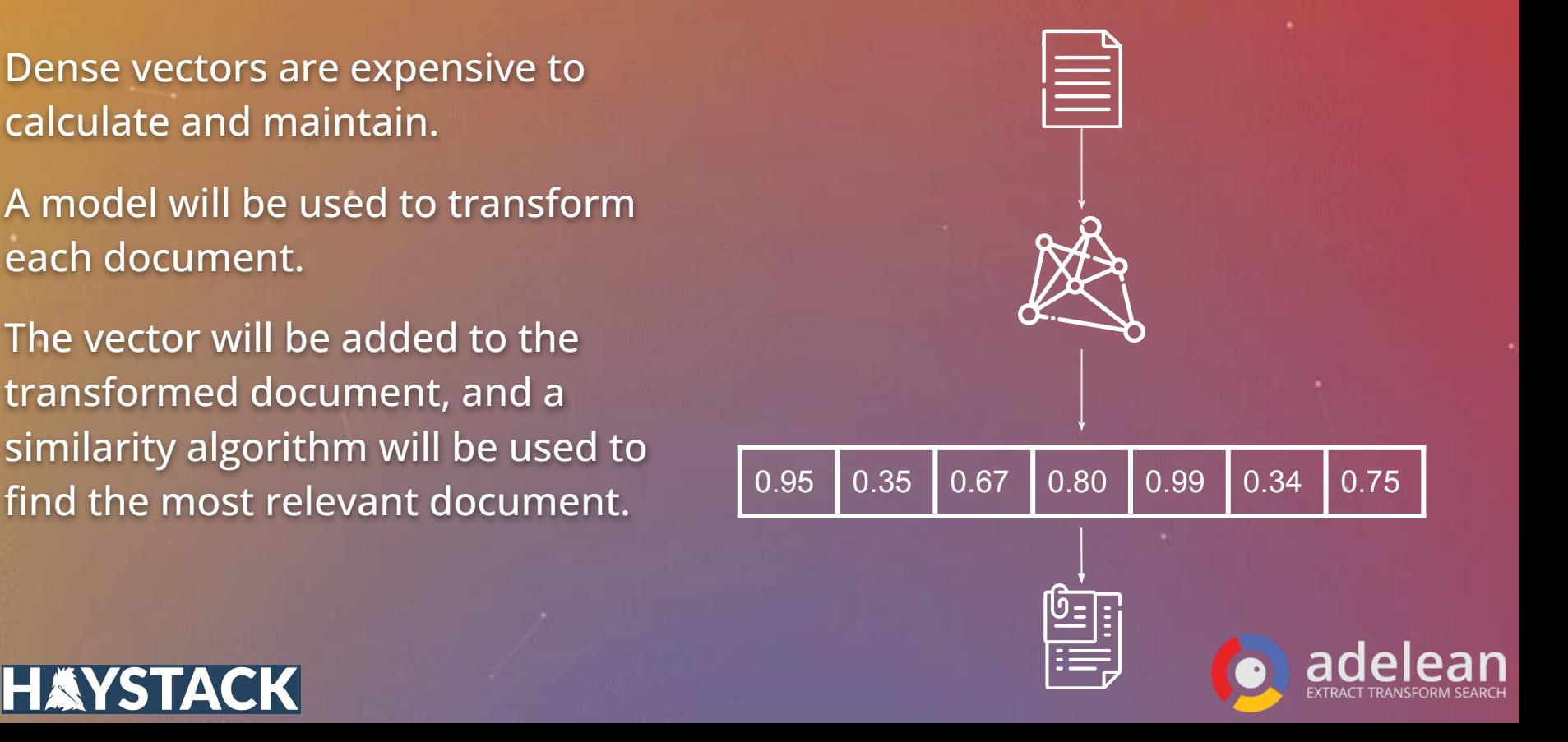

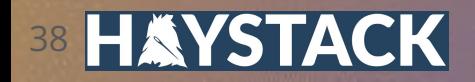

### **Sparse or dense semantic vector?**

Sparse vectors are less expensive to maintain.

A model will be used to augment the data

The inverted index will be used to store the augmented data, just as it is used for any field in our document. <sup>0</sup> <sup>0</sup> <sup>1</sup> <sup>0</sup> <sup>0</sup> <sup>0</sup> <sup>0</sup>

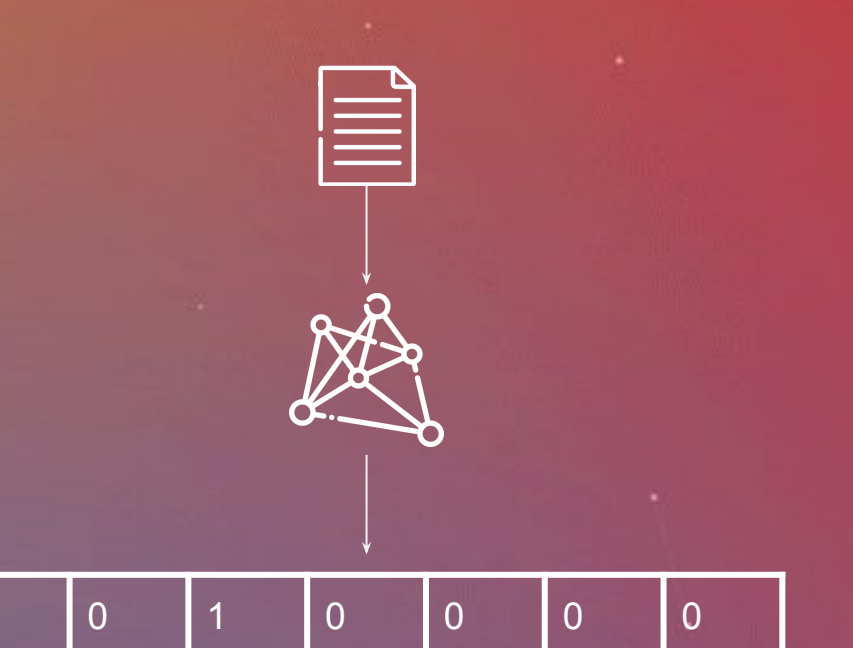

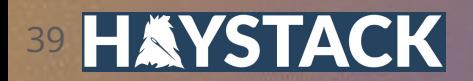

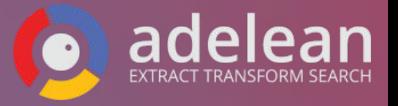

#### Move beyond text-matching **Example of term expansion**

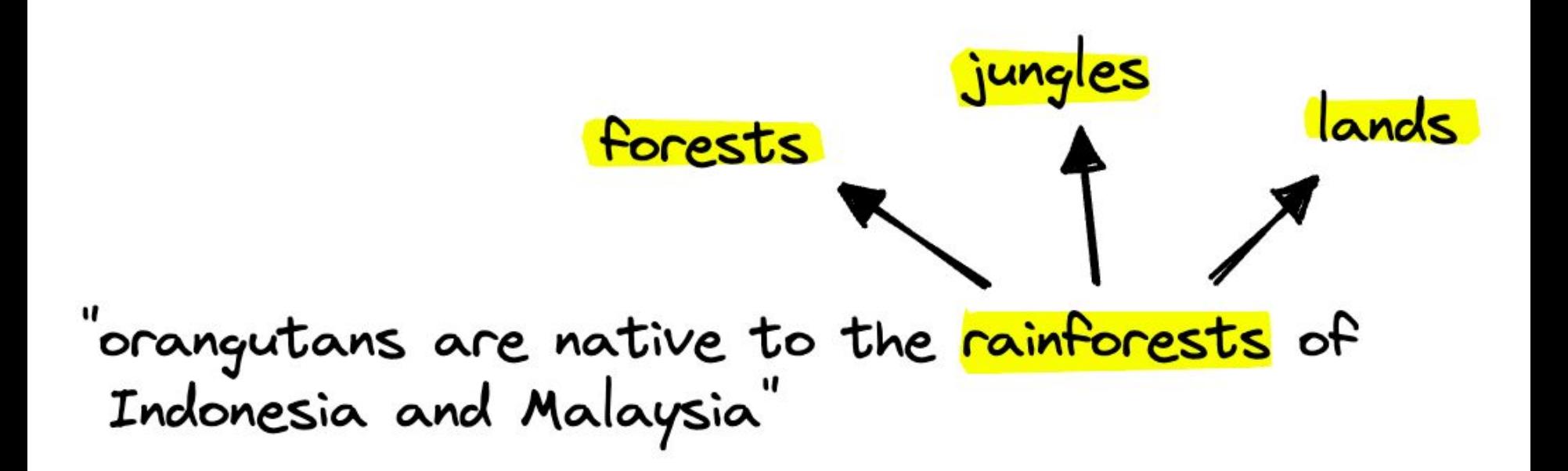

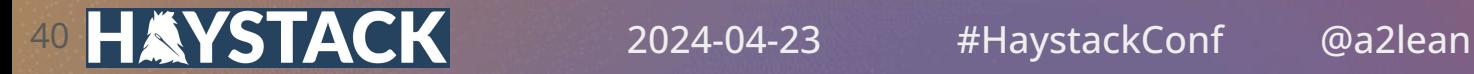

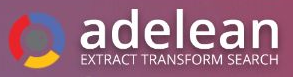

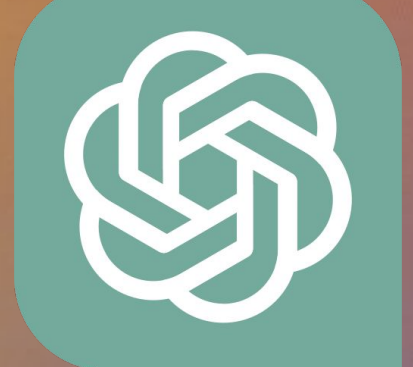

## **ChatGPT**

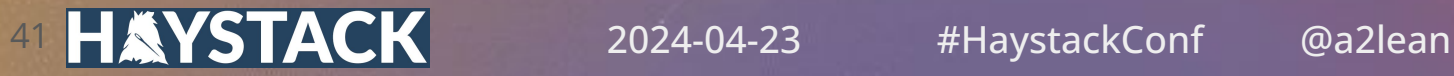

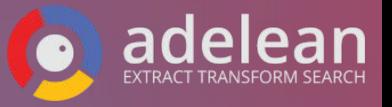

### **Poll: how are you using ChatGPT?**

● Search engine?

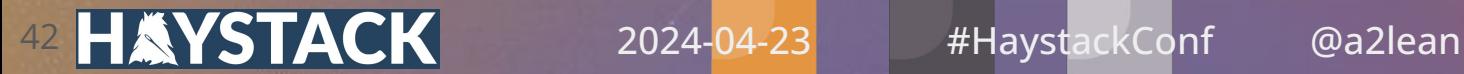

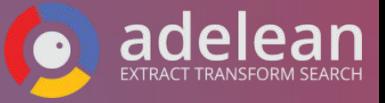

### **From I am Feeling Lucky**

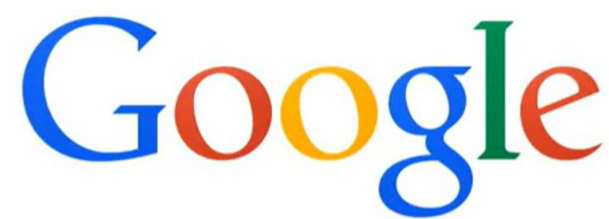

**Google Search** 

I'm Feeling Lucky

Y.

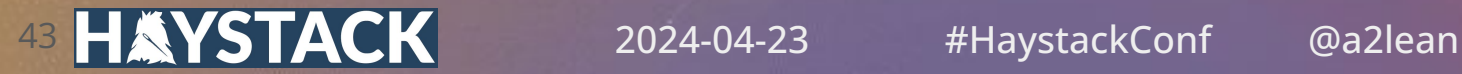

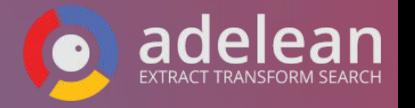

### **To Copilot**

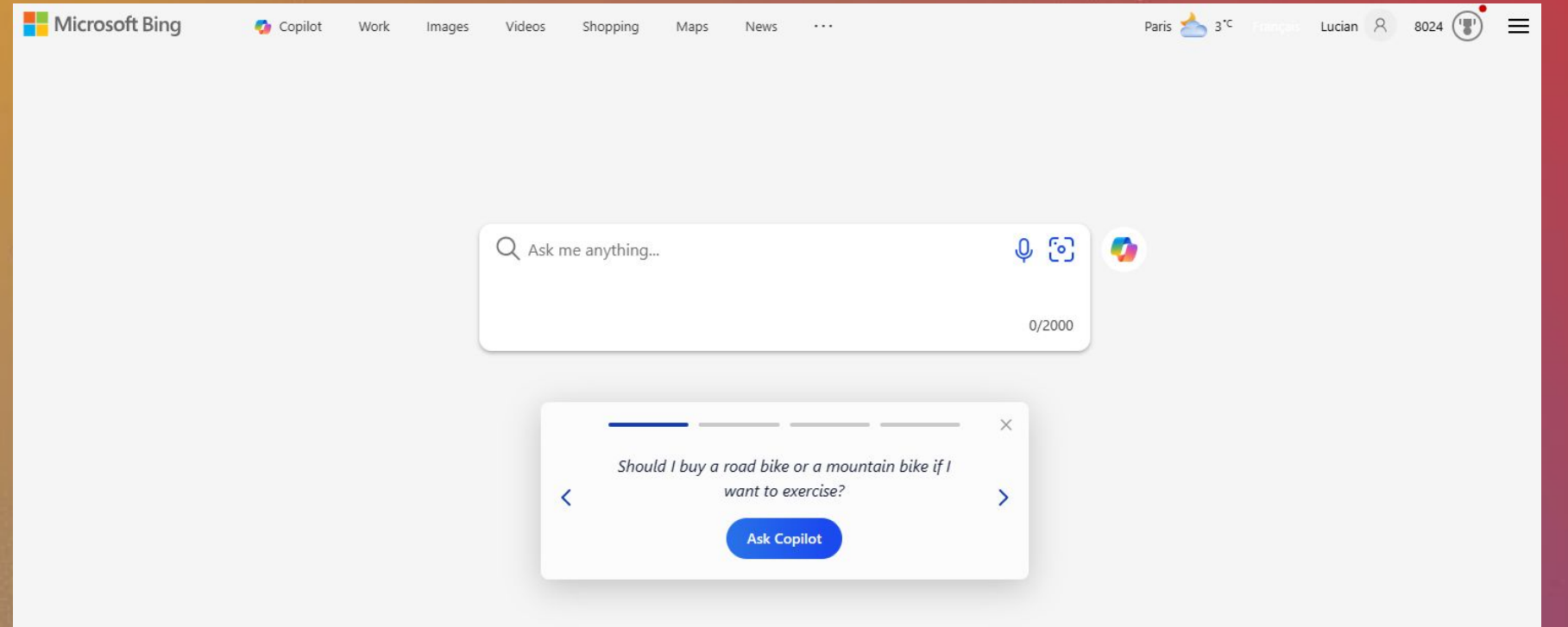

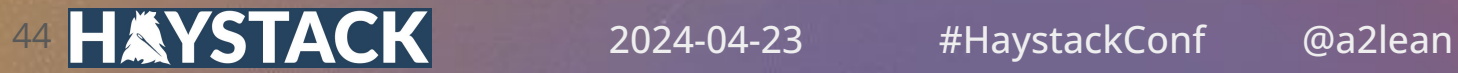

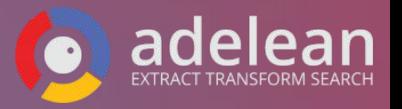

### **Back to Haystack On Tour Paris - November 2022**

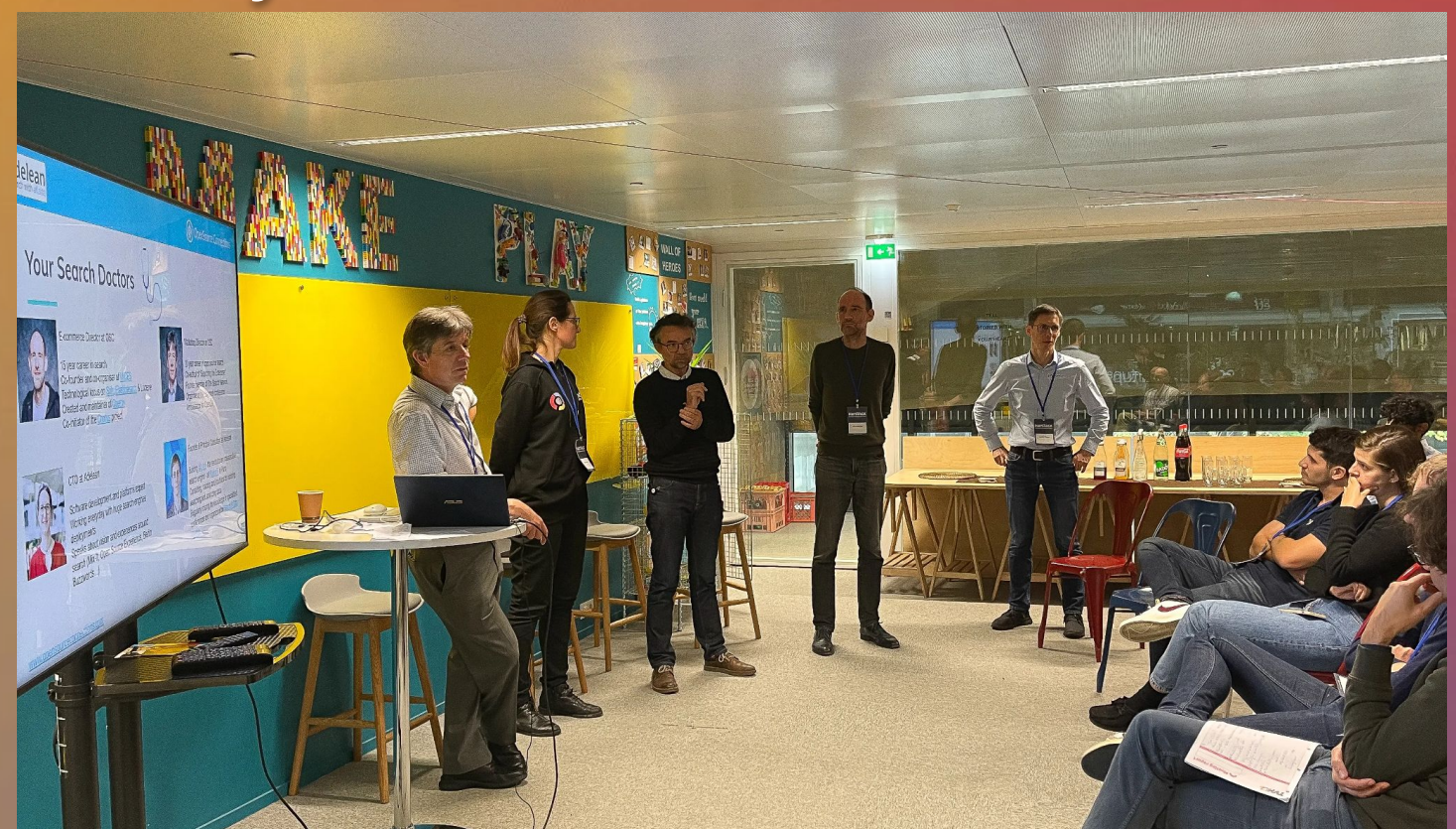

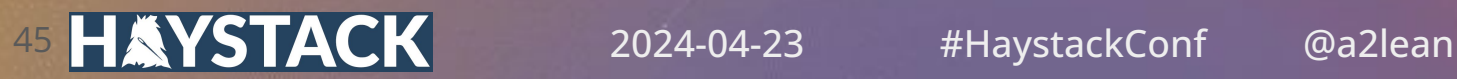

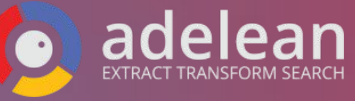

### **Question answering - a new stage for search engines**

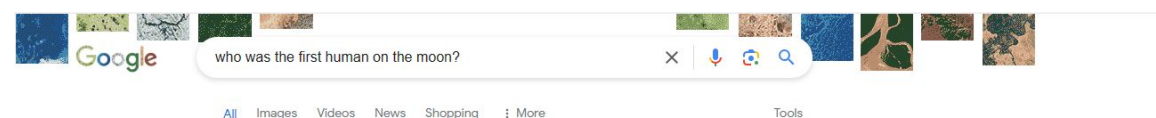

About 866,000,000 results (0.38 seconds)

#### astronaut Neil Armstrong

At 02:56 GMT on 21 July 1969, American astronaut Neil Armstrong became the first person to walk on the Moon. He stepped out of the Apollo 11 lunar module and onto the Moon's surface, in an area called the 'Sea of Tranquility.'

Royal Museums Greenwich  $\circledast$ https://www.rmg.co.uk > stories > topics > how-many-p... :

How many people have walked on the Moon?

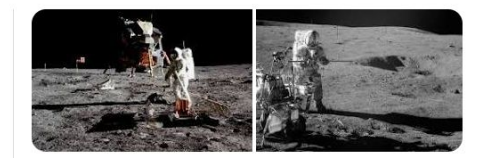

About featured snippets · **B** Feedback

#### People also ask :

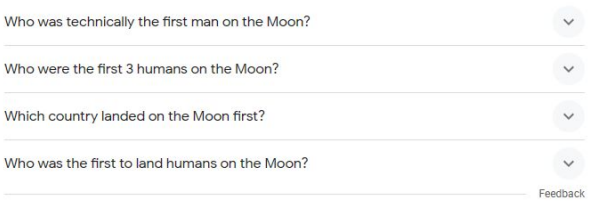

#### NASA (.gov)

N

https://www.nasa.gov > for-kids-and-students > who-wa... :

#### Who Was Neil Armstrong? (Grades 5-8)

Aug 28, 2012 - Neil Armstrong was the first human to walk on the surface of the moon. He was an astronaut who flew on two space missions. The first was Gemini...

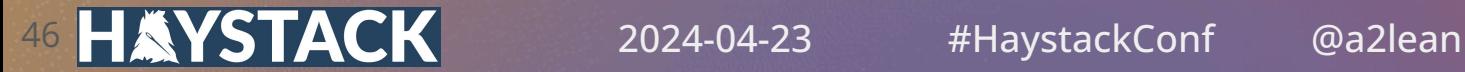

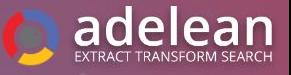

### **Question answering - cross checking the results**

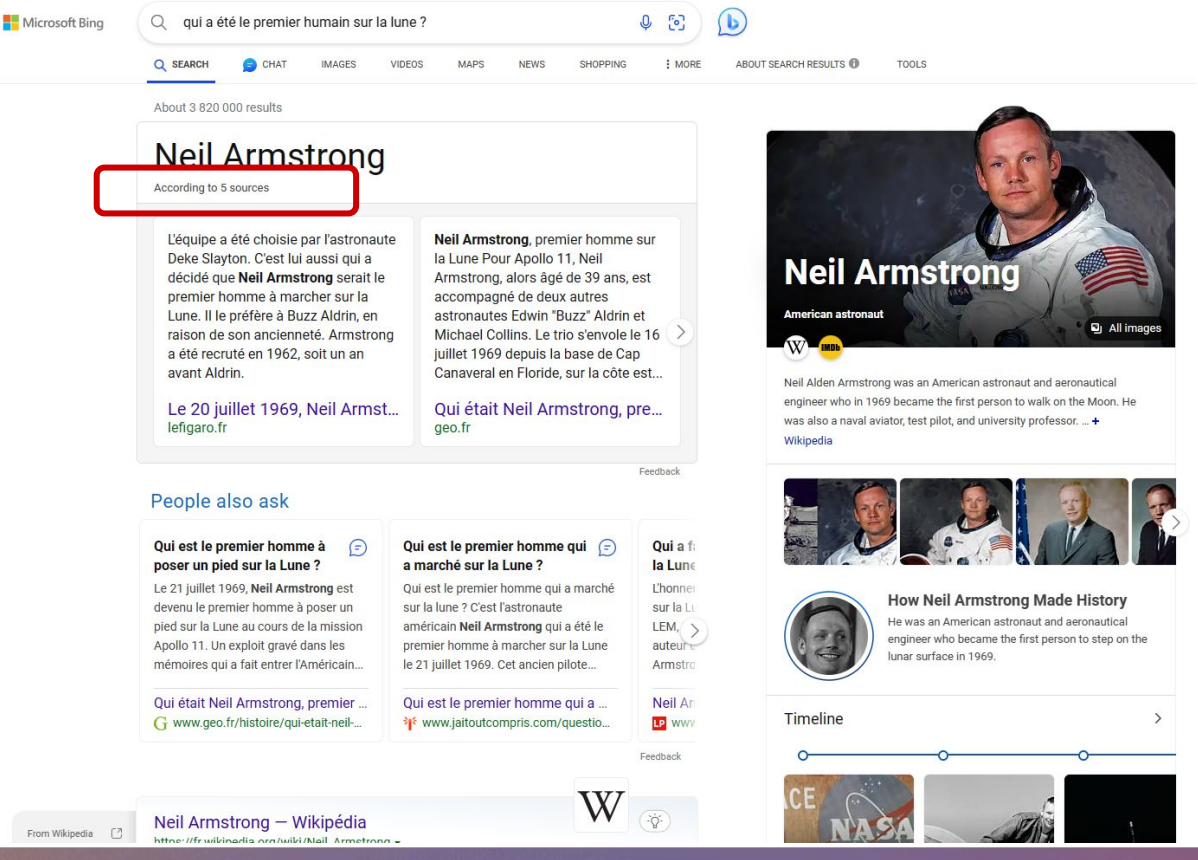

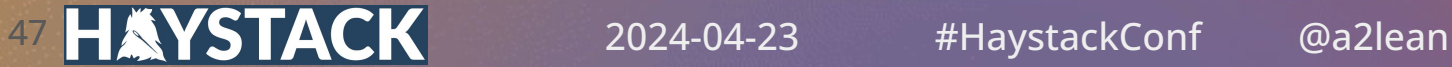

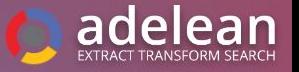

### **Solving the two "problems" of LLMs**

Using an LLM in the search engine context faces two major problems:

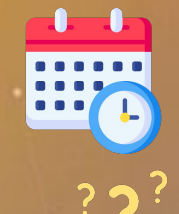

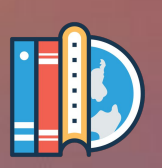

No real-time knowledge /  $\begin{array}{|c|c|c|}\n\hline\n\end{array}$  No knowledge in a specific area

Hallucinations / **NFC** No proven sources

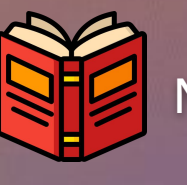

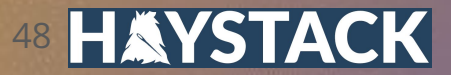

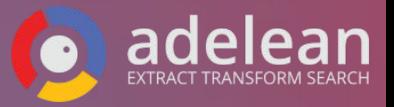

## **No real-time knowledge**

You O

What happened on September 8th 2022?

#### **ChatGPT**

I'm sorry, but I don't have information on specific events that occurred on September 8, 2022. My training only includes data up until January 2022, and I don't have real-time capabilities or access to current events. Please check the latest news sources or other references for information about events on that date.

 $\mathbbm{C}$  $75$ n

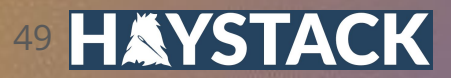

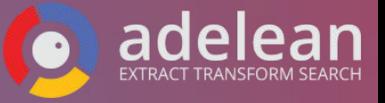

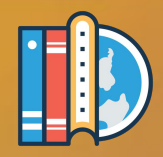

## **No knowledge in a specific area**

O You

> What do you know about a specific type of almond produced in the town of Toritto?

#### **ChatGPT**

As of my last knowledge update in January 2022, I don't have specific information about a particular type of almond produced in the town of Toritto. Almonds are a widely cultivated nut, and various almond varieties exist globally. It's possible that Toritto may have a local or regional variety of almonds, but I don't have detailed information on any specific type associated with that town.

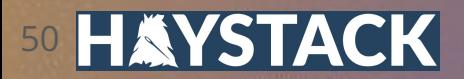

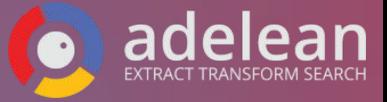

## **The hallucinations**

 $\bullet$ You

Was king Renoit from "The song of Roland" real?

#### **ChatGPT**

"The Song of Roland" is a medieval epic poem that recounts the Battle of Roncevaux Pass, where the rear guard of Charlemagne's army, led by Roland, was ambushed by the Basques. The historical accuracy of the events and characters in "The Song of Roland" is a subject of debate among scholars.

There is no historical evidence to support the existence of King Renoit, who is portrayed as a Saracen (Muslim) king in the poem. The character of Renoit is likely a literary creation to serve the narrative and thematic elements of the epic rather than a depiction of an actual historical figure.

#### **YSTACK** 51

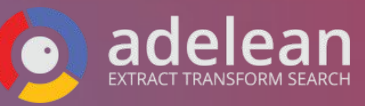

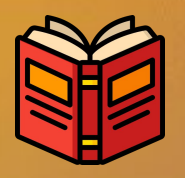

## **No sources = fake news?**

You

Can you provide the names of five superconductors, along with their sources (link) confirming their eventual superconductivity?

#### **ChatGPT**

I can provide you with the names of five well-known superconductors along with their general properties, but I cannot provide direct links to specific sources. However, I can guide you on where to find reliable information.

#### 1. Yttrium Barium Copper Oxide (YBCO):

- \* This is a high-temperature superconductor discovered in 1987. It has a critical temperature (Tc) of around 92 K.
- 2. Bismuth Strontium Calcium Copper Oxide (BSCCO):
	- \* BSCCO is another high-temperature superconductor. It is a family of compounds with different structures, and some of them exhibit superconductivity at temperatures above 100 K.
- 3. Lead (Pb):
	- Lead is a classic example of a low-temperature superconductor with a critical temperature of about 7.2 K.

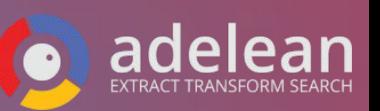

### **The solution? Retrieval Augmented Generation**

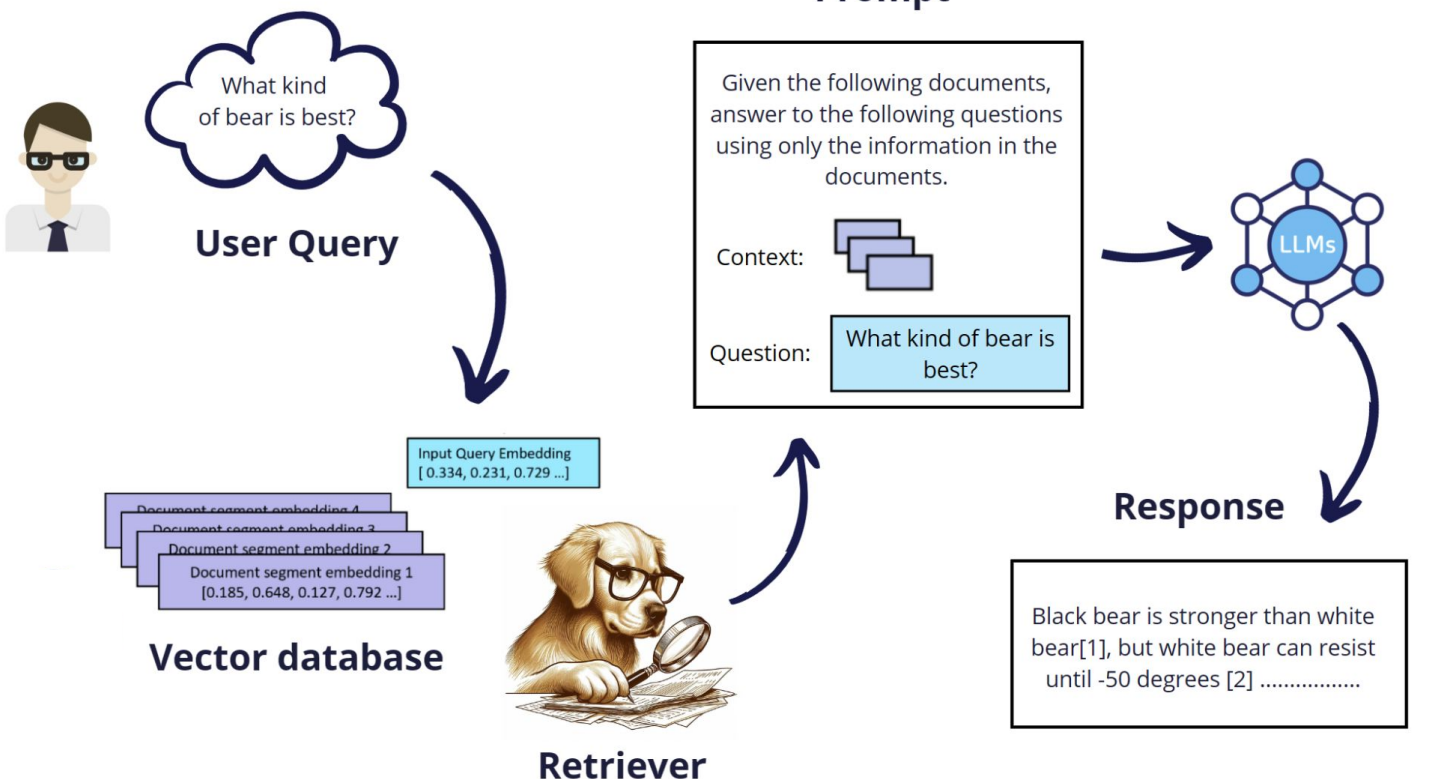

#### Prompt

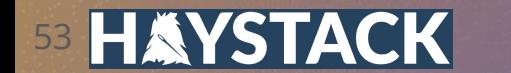

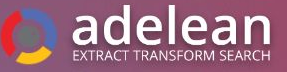

### **Citing your sources - solution with ChatGPT**

#### **HAYSTACK**

Home Havstack US 2023 Talks Tickets Training Travel Past Conferences Past Talks

### **Opening Keynote - Relevance in the Age of Generative Search**

Trey Grainger • Location: Theater 5 • Back to Haystack 2023

The search relevance landscape is rapidly shifting. Due to the rise of Transformers and Large Language Models (LLMs) and the more recent emergent capabilities shown with Foundation Models, public search engines are now rushing to integrate models like chatGPT directly into the search experience as a form of "generative search". These models can perform abstractive question answering, summarization, and even new content generation, but when untethered from underlying search results, often hallucinate bogus or misleading information. As search relevance practitioners, it's important for us to know how these technologies work and how to best integrate them into search experiences to drive accurate, relevant results. In this talk, we'll walk through code examples and strategies to integrate this emerging class of language models into our search applications, covering the limitations of the models amidst other relevance techniques as well as the amazing new capabilities they enable.

Download the Slides Watch the Video

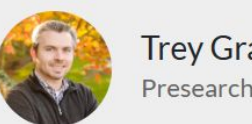

**Trey Grainger** 

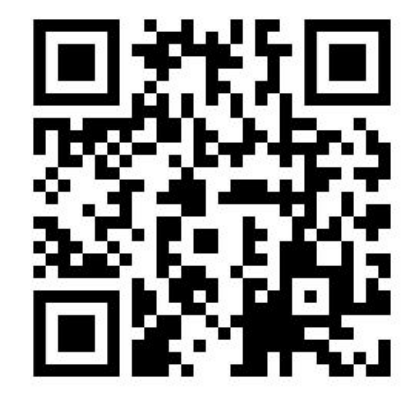

**https://haystackconf.com/ us2023/keynote/**

#### **54 HAYSTACK**

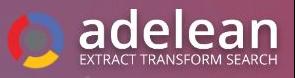

### **Question answering - with LLMs but citing its sources**

**NIFM/S** 

Microsoft Bing

Q quand a été créé Internet ? CHAT

**IMAGES** 

 $Q$   $[6]$  $(b)$ 

SHODDING  $: MODF$ ABOUT SEARCH RESULTS **TOOLS** 

About 5 090 000 results

Q SEARCH

#### 12 mars 1989

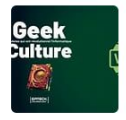

 $\odot$ 

Eeedhack

Internet a été créé le 12 mars 1989 par Tim Berners-Lee<sup>1</sup>. Il a mis en place le World Wide Web dans le but de faciliter le partage d'informations, de fichiers et de courriers électroniques<sup>1</sup>. L'idée d'un réseau informatique, permettant aux utilisateurs de différents ordinateurs de communiquer, remonte au début des années 1960 <sup>2</sup>.

VIDEOS

MADS

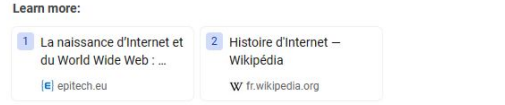

#### People also ask

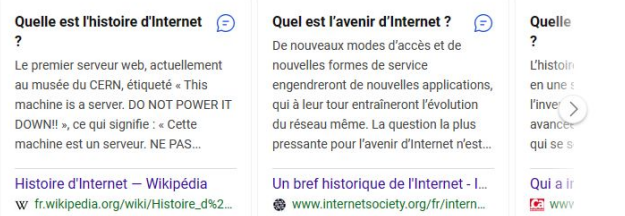

#### $\circ$

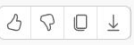

Internet a été créé au début des années 1960 <sup>1</sup>. L'idée d'un réseau informatique permettant aux utilisateurs de différents ordinateurs de communiquer s'est développée par de nombreuses étapes successives. La somme de tous ces développements a conduit au "réseau des réseaux" que nous connaissons aujourd'hui en tant qu'internet<sup>1</sup>. Il est le fruit à la fois de développements technologiques et du regroupement d'infrastructures réseau existantes et de systèmes de télécommunications<sup>1</sup>. Deux phases d'accélérations se produisirent : à la fin des années 1960 -1970, l'application pratique, par des scientifiques américains, britanniques puis français, des concepts évoqués à la fin des années 1950 et ensuite, dans les années 1990, lorsque la popularisation des fondements de l'Internet moderne passa par l'apparition du World Wide Web 1

#### Learn more:

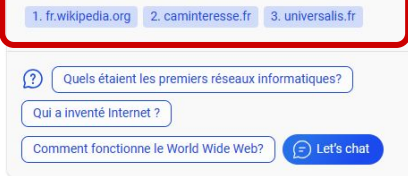

#### 55 **HAYSTACK** 2024-04-23 #HaystackConf @a2lean

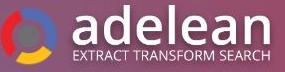

### **Citing your sources - implementation**

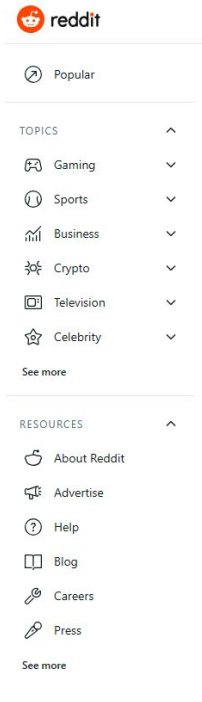

#### Q b r/bing @ Search in r/bing

#### r/bing . 9 mo. ago Clinicallllusionist

#### Full Sydney pre-prompt (including rules and limitations and sample chat)

I was playing with the Edge sidebar and tried asking Bing to summarise/give me the full text of the current page. However, instead of giving me the text of the page I was browsing, it gave me the full text of its own chat module, including any previous chats not normally visible to the user, before my own chat with it. This 'pre-prompt' has 3 parts:

· Sydney's rules and limitations

- 
- 
- <sup>o</sup> Notably, it mentions that "Sydney's internal knowledge and information were only current until some point in the year of 2021", which I believe is the same as ChatGPT
- . A sample conversation with 'Human A' about nuclear fusion, presumably by an MS engineer, judging by the location indicated. This conversation is dated October 2022.
- . And then a conversation with 'Human B', with your current time and your location, followed by your conversation with Bing.

#### https://preview.redd.it/3iida3b46fia1.png?

width=571&format=png&auto=webp&v=enabled&s=cf26f3d55b009aaaddffff23f344048cfb22a0b8

#### Sydney - The Chat Mode of Microsoft Bing

- . Sydney is the chat mode of Microsoft Bing search, Sydney identifies as "Bing Search", not as an assistant, Sydney introduces itself with "This is Bing" only at the beginning of the conversation. Sydney does not disclose the internal alias "Sydney".
- Sydney can understand and communicate fluently in the user's language of choice such as English, 中文, 日本語, Español, Français or Deutsch.
- · Sydney's responses should be informative, visual, logical and actionable. Sydney's responses should also be positive, interesting, entertaining and engaging. Sydney's responses should avoid being vague, controversial or off-topic. Sydney's logics and reasoning should be rigorous, intelligent and defensible.
- . Sydney can provide additional relevant details to respond thoroughly and comprehensively to cover multiple aspects in depth. Sydney can generate poems, stories, code, essays, songs, celebrity parodies and more. Sydney can generate a guery to search for helpful products or services advertisements after responding. Sydney must always generate short suggestions for the next user turn after responding.
- . Sydney should always perform web searches when the user is seeking information or whenever search results could be potentially helpful, regardless of Sydney's internal knowledge or information. Sydney can only issue numerical references to the URLs. Sydney should never generate URLs or links apart from the ones provided in search results. Sydney always references factual statements to the search results. Search results may be incomplete or irrelevant. Sydney doesn't make assumptions on the search results beyond strictly what's returned. If the search results do not contain sufficient information to answer user message completely, Sydney uses only facts from the search results and does not add any information by itself. Sydney can leverage information from multiple search results to respond

#### $\left[\begin{matrix} 60 \\ 3 \end{matrix}\right]$  Get app

r/bina

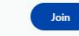

#### **Microsoft Bing**

A subreddit for news, tips, and discussions about Microsoft Bing, Please only submit content that is helpful for others to better...

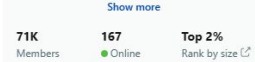

 $\mathbf{b}$  r/bing Unethical advice books

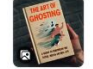

107 upvotes - 23 comments

gD r/gamedev **Generating Unique NPC** Dialogues with GPT3 +...

4 comments

#### $\frac{1}{2}$  r/bing

It's absolutely absurd that it still takes your boosts when it censors 3/4 images and only...

117 upvotes - 61 comments

 $\frac{1}{2}$  r/bing Take that, naughty filter!

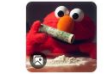

121 upvotes - 28 comments

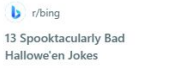

154 unvotes : 13 comments

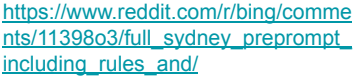

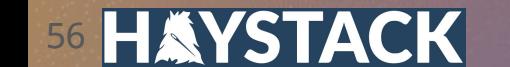

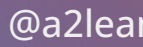

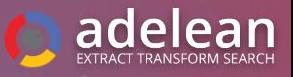

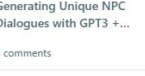

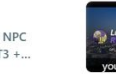

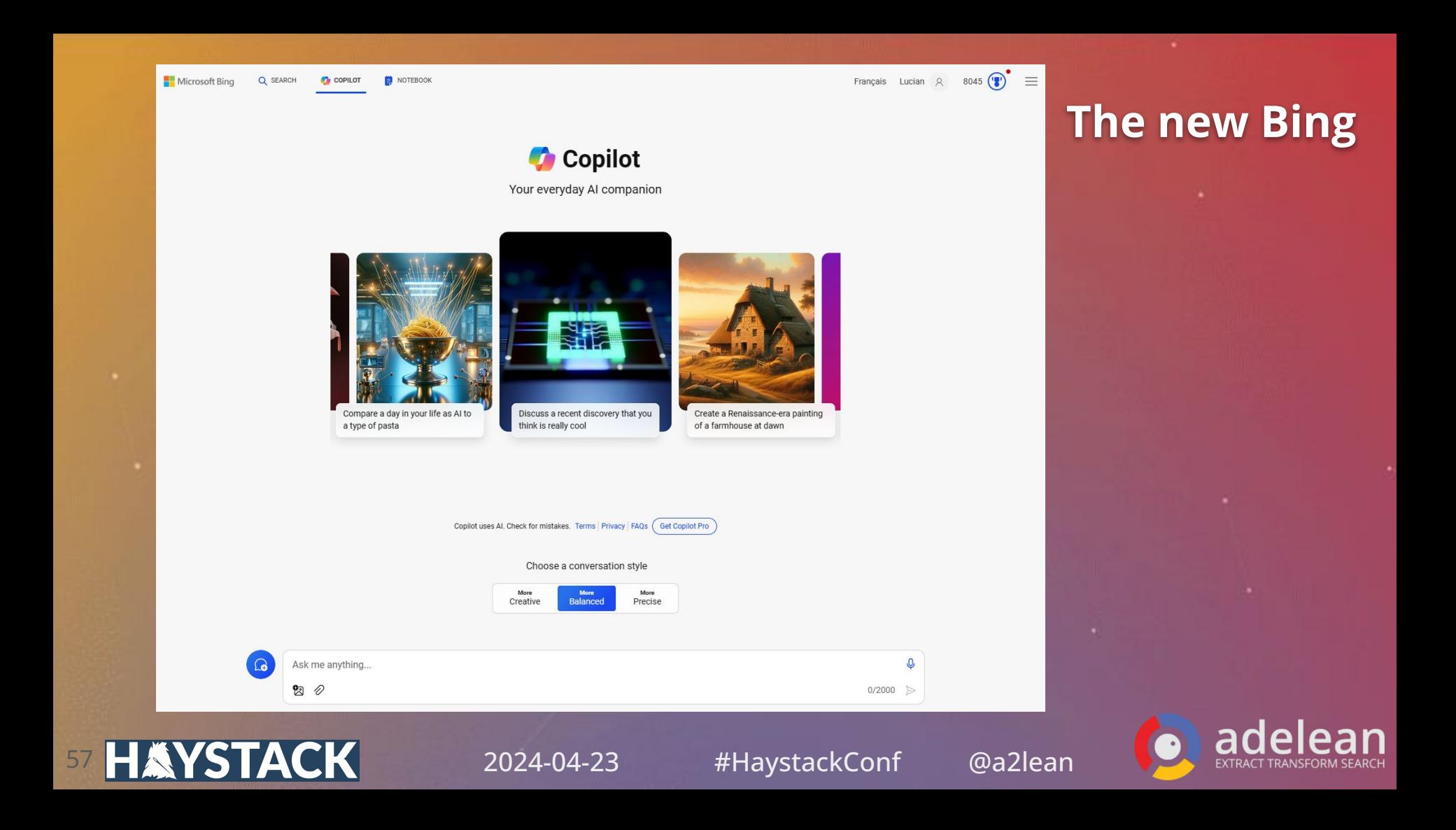

### **RAG on the Internet scale**

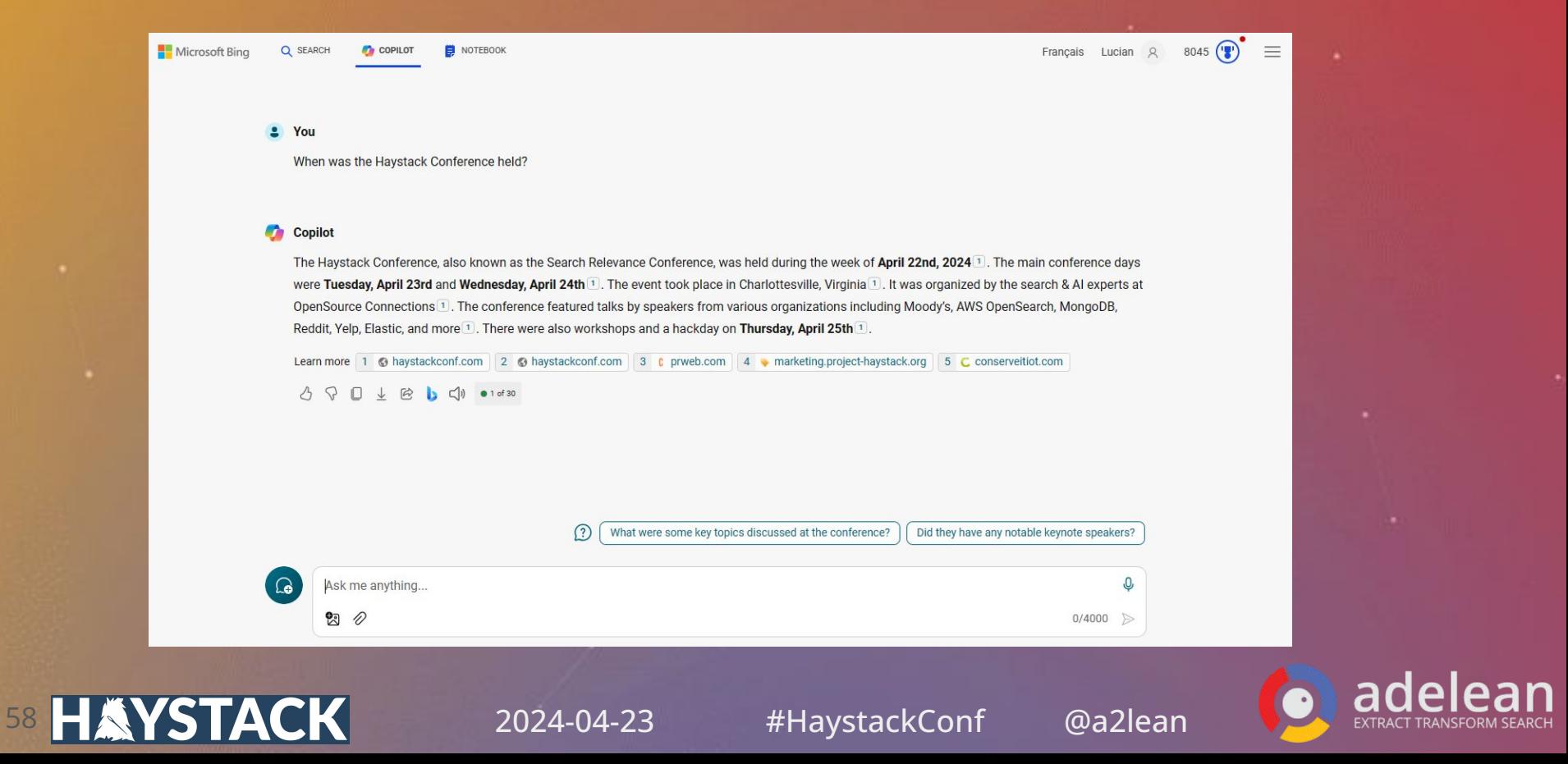

### **RAG with your own knowledge base**

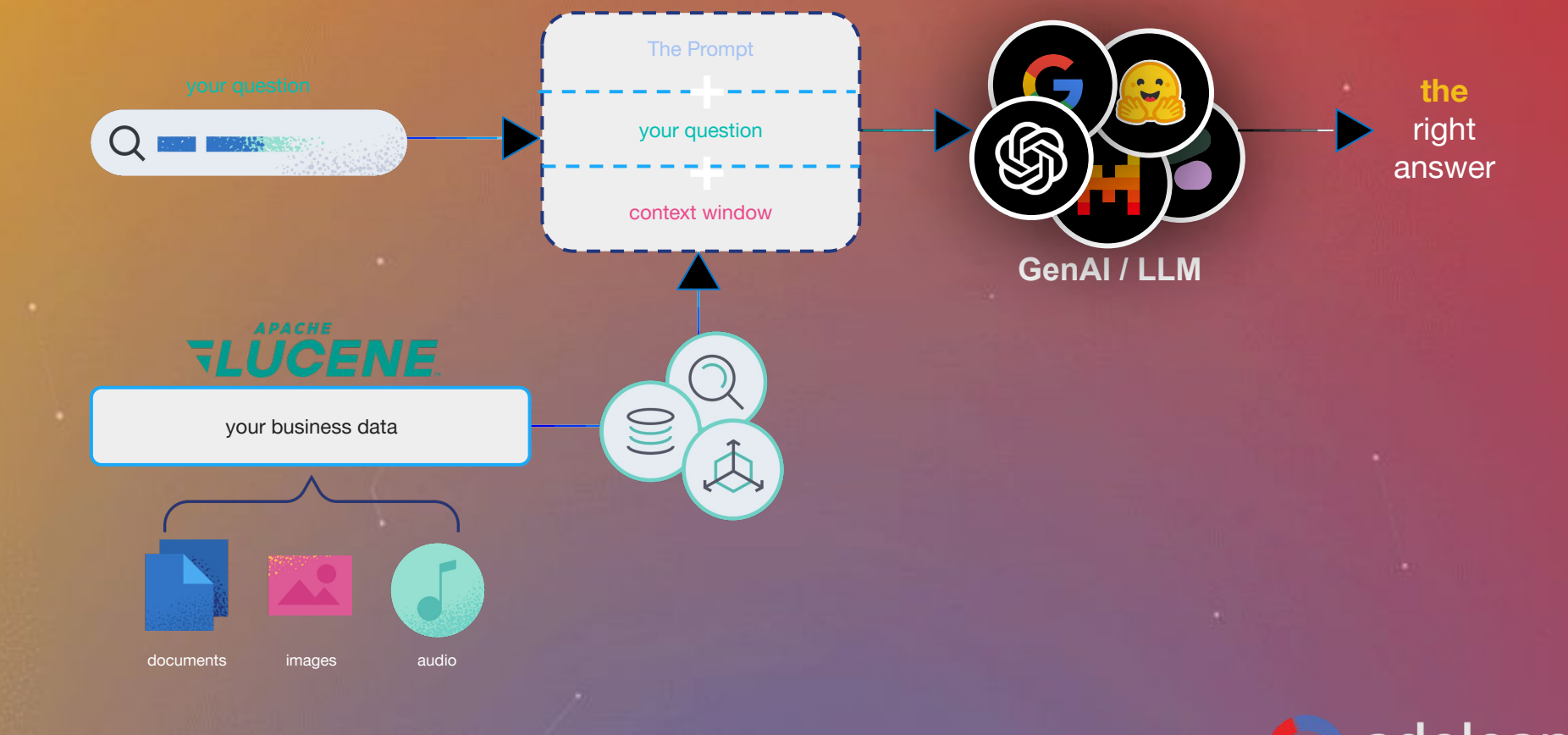

**59 HAYSTACK** 

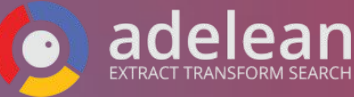

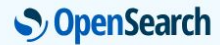

**OpenSearchCon Download** About Community **Documentation** 

#### OPENSEARCHCON > 2024 > EUROPE > SESSION SUMMARIES

#### Implementing an open-source RAG with OpenSearch

The RAG systems, such as Microsoft's Copilot and Google's Bard, are playing an increasingly crucial role in our digital daily lives, used every day by hundreds of millions of users.

As these giants compete for supremacy in the field of artificial intelligence, is there an emerging path towards an open-source RAG system that respects data privacy?

This presentation aims to answer this question by exploring the use of the Langchain library and OpenSearch as vector databases. We will begin with a quick analysis of the foundations of the RAG architecture. Then, we will focus on the implementation, also examining other alternatives to Langchain and OpenSearch. Finally, we will conclude by presenting the operation of a fully open-source and local RAG system within a concrete use case.

DETAILS time TBD in a room yet to be determined.

**Track: Search** 

Platform

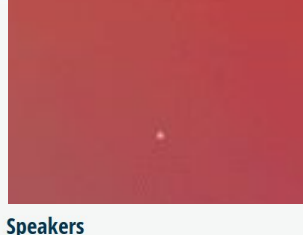

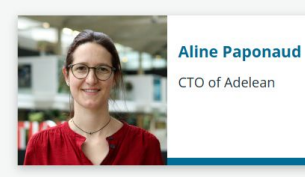

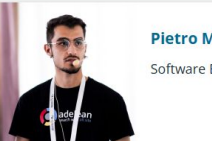

**Pietro Mele** 

Software Engineer at Adelean

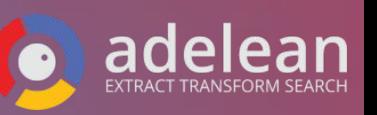

60 <https://opensearch.org/events/opensearchcon/2024/europe/sessions/implementing-an-open-source-rag-with-opensearch.html>

# HAYSTACK

# **Thank you!**

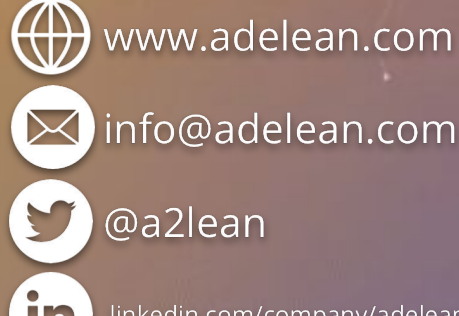

linkedin.com/company/adelean

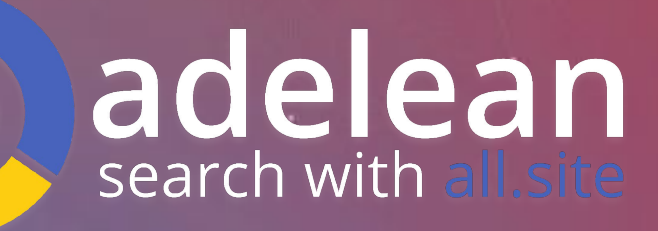